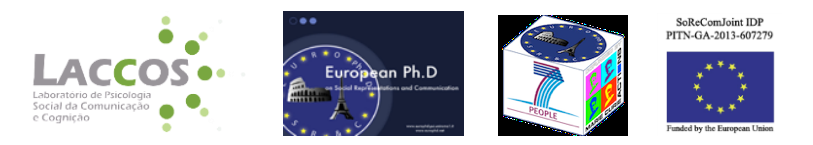

# **IRAMUTEQ TUTORIAL**

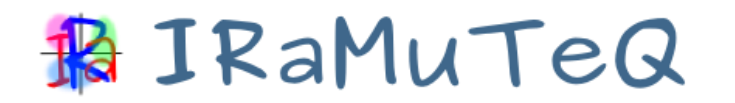

**(***R INTERFACE for multidimensional analysis of texts and questionnaires)*

**Brigido Vizeu Camargo e Ana Maria Justo** *(Social Psychology Laboratory of Communication and Cognition - Federal University of Santa Catarina - Brazil)*

**Translated by Teresa Forte** *(European/International Joint PhD in Social Representation & Communication - SoReCom Joint-IDP - led by Sapienza University of Rome - Italy)*

IRAMUTEQ is a GNU GPL (v2) licensed software that provides users with statistical analysis on text corpus and tables composed by individuals/words. It is based on R software and on *python* language.

In order to install it for free, you must first download and install R software in [www.r](http://www.r-project.org/)[project.org,](http://www.r-project.org/) (without it is not possible to run any analysis); then, download and install IRAMUTEQ software.

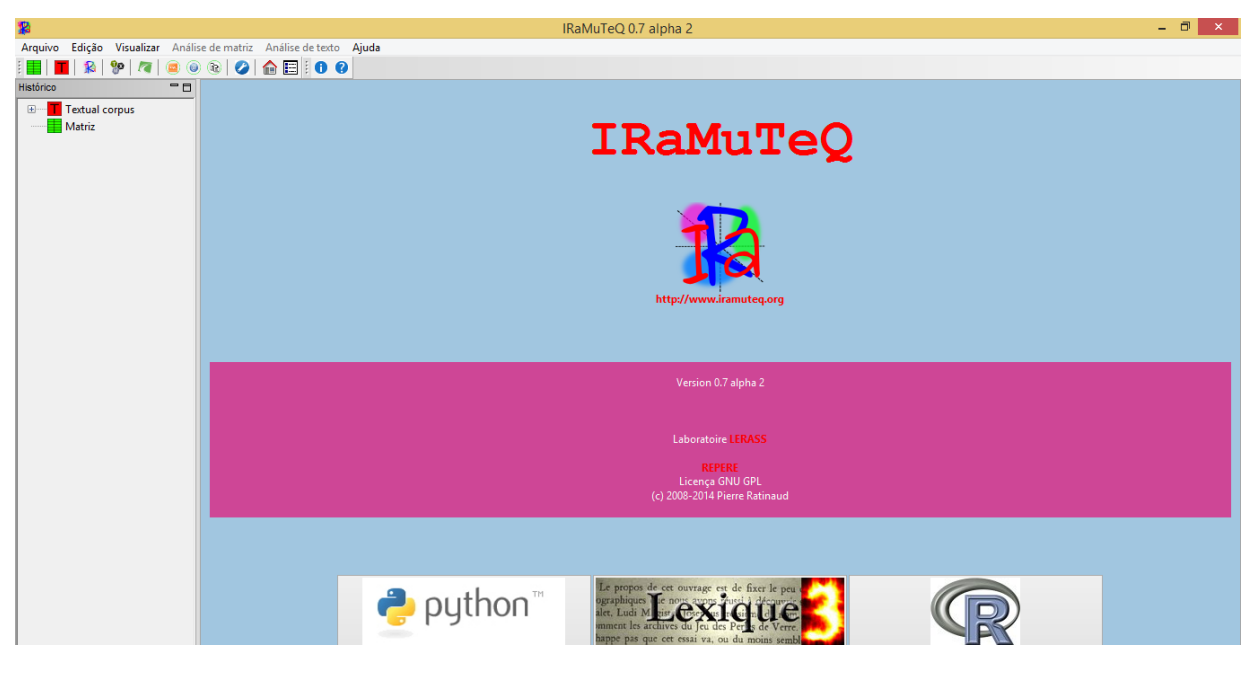

*PICTURE 1- IRAMUTEQ INTERFACE*

# **Software installation for Windows operating system - "IRAMUTEQ Kit"**

Iramuteq Kit is available on: [www.laccos.com.br.](http://www.laccos.com.br/) In the link "*Novidades*" press "*Clique AQUI*" and download the KIT, which includes the software, references and a tutorial.

# 1- **Install Open Office software package**

Free equivalent of Microsoft Office. Two software of this package are required: 1)OpenOffice.org Writer to create ".odt" text archives used to enter the corpus and read reports and results 2) OpenOffice.org Calc to create archives of ".ods" spreadsheets used to enter word association matrices and to read and export results as well.

**Never open these archives or any other IRAMUTEQ output with Microsoft word applications (Word, Excel, WordPad or Notepad)** they generate bugs with the Unicode used by IRAMUTEQ (UTF-8)

# **2- Install "R" software, base system for IRAMUTEQ alongside with Python language**

# **3- Update R packages**

Open R software. Choose "Packages" + "Update Packages (Picture 2). Choose: the nearest country/ state you are). Wait a few seconds (depending on the computer and internet it can take a little longer) and select OK when asked to update some blue items. Once updated, close the software.

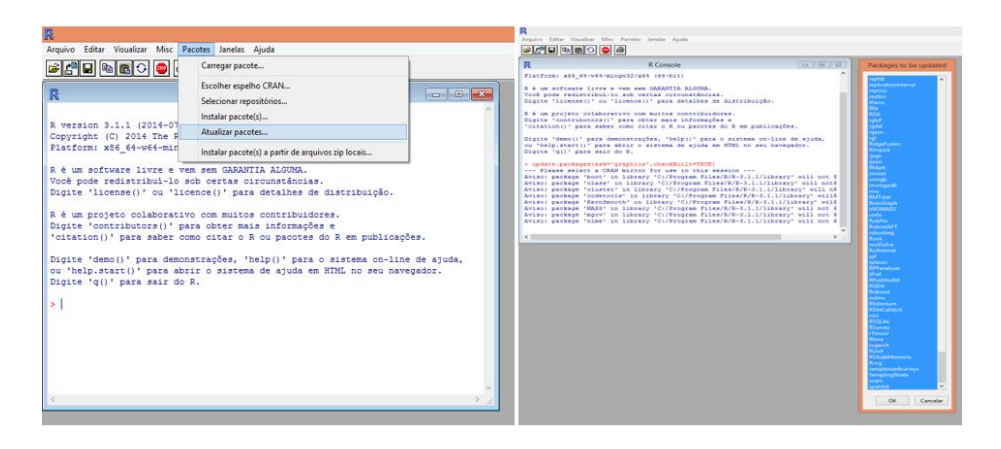

*Picture 2- Update of packages in R interface*

- **4- Install IRAMUTEQ** software
- **5- Update IRAMUTEQ libraries**

Click on IRAMUTEQ icon on your desktop. **You must be connected to Internet for this step.** Press ok on the message displayed about the installation status (Picture 3) and wait for R software archives update.

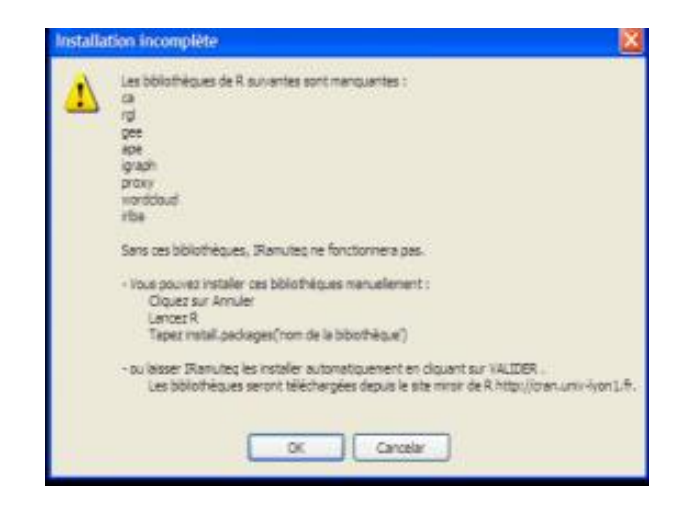

*Picture 3- Libraries update*

**ATTENTION! If the Software fails to update automatically**: open IRAMUTEQ; press "Edition" + "Preferences" + "R Path" and click on **browse** as shown in Picture 4. **Find R application** in: Program Archive/R/Bin. Save and close IRAMUTEQ

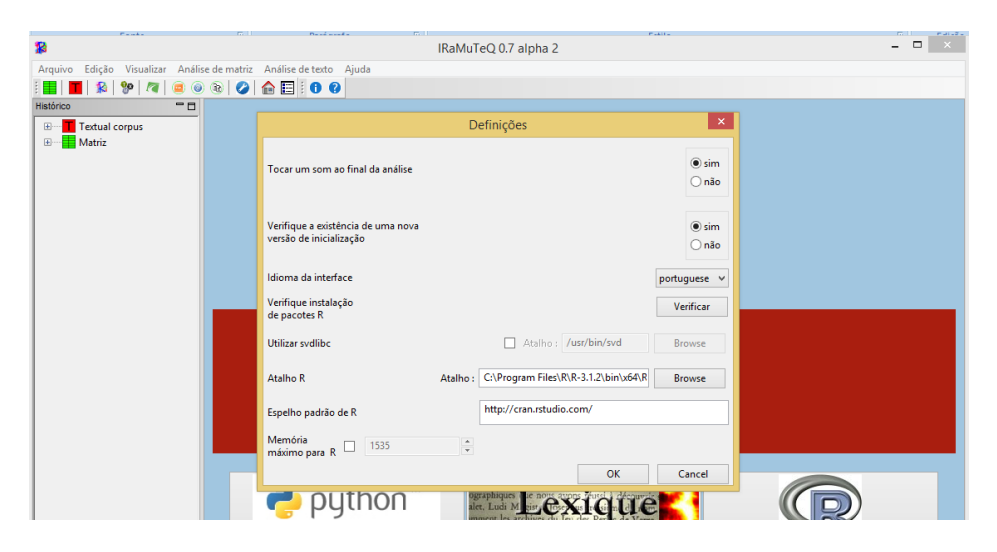

*Picture 4- R path correction*

**Reopen** IRAMUTEQ. Click "Edition" + "Preferences", go to "Check installation of R packages", click on "Check", and wait for the installation process to be completed (Picture 5).

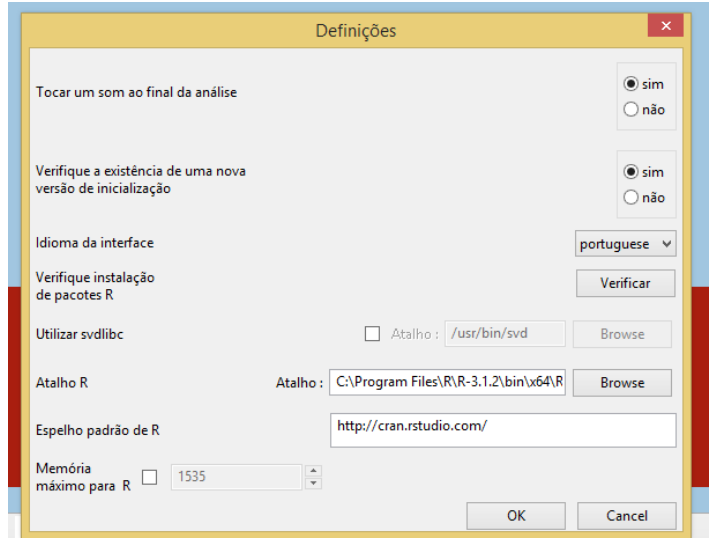

*Picture 5- Verification of libraries installation on IRAMUTEQ*

### **Introduction**

This software provides the users with different text analyses, either simple ones, such as the basic lexicography related to lemmatization and word frequency; or more complex ones such as descending hierarchical classification, post- hoc correspondence factor analysis and similarity analysis. The vocabulary distribution is presented in a comprehensive and clear way with graphical representations derived from the lexicographic analysis.

These analyses can be performed using texts referring to a certain thematic (text corpus) grouped in one text archive; or data from spreadsheets (matrices with individuals in a row and words in a column), like the dataset derived from free evocation tests.

#### **Part 1: Text corpus analysis**

Text analysis enables to explore oral material transcribed, including texts, interviews, documents, etc, which can be individually or collectively produced. It's also useful for comparing different productions according to specific variables described by who produced the text. To understand Text analysis, some concepts need to be clarified first:

#### **The concepts of Corpus, text and Text segments**

#### *Corpus*

The corpus is created by the researcher and is the set of units to be analyzed. For instance, if a researcher wants to analyze beauty related news published on a magazine during 5 years, the set of these news is the corpus.

#### **Text**

These units are defined by the researcher, depending on the research. In the previous example, each beauty related news is a text. If the analysis is to be applied on a set of interviews, each interview is a text. If you intend to analyze the answers of "n" participants to an open question, each answer will be a text and there will be "n" text. In research on documents, letters, etc.; each document is a text.

A set of text units is a corpus of analysis. The ideal corpus for the Descending Hierarchical Analysis must be a groups of texts focused on one theme (monothematic), in order to avoid a replication of the initial structure.

In interviews, usually including larger texts, 20 to 30 texts are sufficient when the groups is homogenous (Ghiglione & Matalon, 1993). For a comparative design, it is recommended to have at least 20 texts per group.

With open ended questions from a survey, it is recommended to aggregate answers to the same question, in order to assure they're referring to the same theme. In case of questions related to different themes or aspects, it is necessary to perform a separate analysis for each question. As abovementioned, the analysis is sensible to how the stimulus producing the text material are structured, thus this process if not performed properly can lead to invalid conclusions. A higher number of answers is needed if they are 3 / 4 lines long each.

Command lines, also called "asterisk lines" divide the text. In interviews, for instance, given that each of them is a text, they start with a command line which includes the identification number of the interviewee and some important features (variables) for the research design (such as: sex, age, groups affiliation , socio-cultural level, etc.). This may vary according to the research. The number of levels of each variable also depend on the research design and number of interviews conducted.

### **Text segments**

Generally, text segments (TS) have three lines, automatically sized according to the corpus extension. The text segments are the words contexts. They can be created by the researcher, or automatically by the software.

Although the texts are limited by the researcher, the corpus division in text segments (TS) is automatically done in a standard analysis. However, the researcher may adapt the segments division, for example: in case of a high frequency of short answers and an open question from a survey, it is recommended to define the text as a single TS.

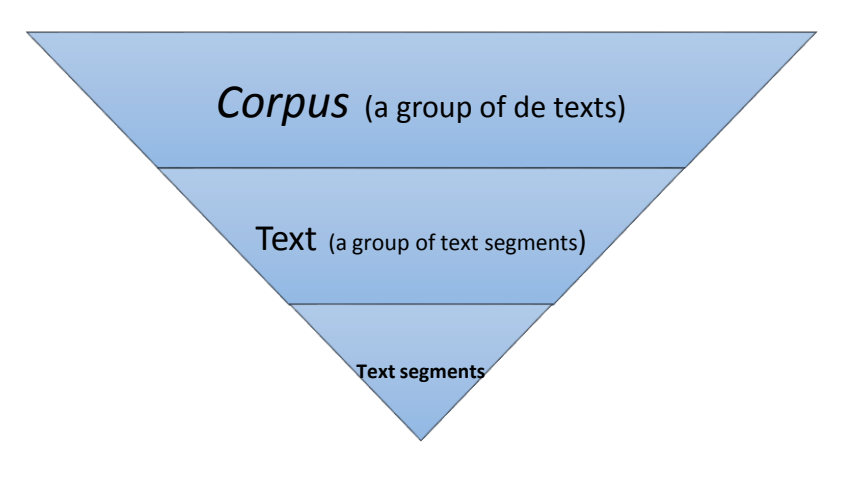

*Picture 6- Corpus, text and text segments*

# **Creating a text corpus for analysis**

1-Insert all texts (interviews, articles, texts, documents or answers to one question) in one text archive using OpenOffice.org [\(http://www.openoffice.org/\)](http://www.openoffice.org/) or LibreOffice (Http://pt-br. Libreoffice.org/). **Never open these archives or any other output of IRAMUTEQ with Microsoft word applications (Word, Excel, WordPad or Notepad)**  they generate bugs with the Unicode used by IRAMUTEQ (UTF-8)

2- Divide the text with command lines (with asterisk). For example, for each interview to be recognized by the software as a text, it should start with a line like this: (NOTE: leave a clear line before the first command line.)

\*\*\*\* \*ind\_01 \*ida\_1 \*par\_2 \*fil\_2 \*temp\_2 \*caus\_1 Insert 4 asterisk (in a row, no space between them), a space, another asterisk and the name of the variable (no space between these), underscore and the code

for the variable type (no space between these), a space followed by the asterisk

of the second variable and so on. This example was extracted from a research with sex workers about prevention of STD's and pregnancy. It indicates that the following text (interview answers) refers to individual nº 01 (2 digits because the sample has more than 10 and less than 100 individuals), age between 19 and 26 years old (coded as 1= 19 to 26 years old; 2= 27 to 47 years old); she doesn't have a fix sexual partner ( boyfriend or husband) ( coded as 1- have a partner and 2= don't have a partner); for how long has she been a sex worker, which in this case is between 13 and 36 months  $(1 = 12 \text{ months}, 2 = \text{from } 13 \text{ to } 36 \text{ months})$ and 3= from 48 to 132 months) and the reason why she is a sex worker which in this case is "family issues" (1= family issues, 2= financial need, 3= family provider, 4= frustrated love relationship and 5= didn't answer). Immediately after this line press ENTER and without tabulation or clear line, enter the answer of this subject nº1.

**3- You have 2 options for creating the text**. The first, original or monothematic, where each line is followed by a joint text. The second one, thematic, contains two or more themes for line, subordinating lines to a main one. The analysis of a corpus with thematic divisions (different themes) provides information about relations between themes; and can be used as a preliminary exploratory analysis (in order to have a snapshot of the text material). Nonetheless, the monothematic analysis is still needed because it provides a more in depth understanding of the studied object.

#### **Example of a monothematic corpus**

#### \*\*\* \*ind\_01 \*ida\_1 \*par\_2 \*fil\_2 \*temp\_2 \*caus\_1

I use remedies to avoid pregnancy such as contraceptives or injections, which are easier, because for someone who drinks, is difficult to take remedy, sometimes the effect is nullified, so injections are a safer choice. I also use condoms because they are safer. I have to take care of myself. I think I must use contraceptives, can't only trust in condoms. I may have a child of someone I barely know, or have a STD and if this happens and I tell that person I'm bearing his child he will probably say that I'm a prostitute and the child can be anyone's. I'm aware of all STD, I learned about that in school. Nowadays one doesn't take care only if one doesn't want to. To me, all of them are risky so you have to prevent them all, is not easy to hang around with one, another, you must be careful, even drunk you must be aware. Sometimes, we go out with people we can't stand, we see a lot of nasty things. If you're not aware, things can happen and you will only noticed

afterwards. Sometimes, many people can't find a girl on the street or a girlfriend so they come here and we are forced to accept them. The prostitute is considered vulgar. I don't think of myself as vulgar. I have my reasons and don't accept that one comes here and call me vulgar, I don't accept, because I'm not, if I were I would be on the streets, doing everything. It is really different to work on night clubs, street or cabaret. I already had vaginal discharge, but not STD. Discharge is a natural thing that you can have from the condom or anything else, like soap, clothes, but never have STD.

## \*\*\* \*ind\_02 \*ida\_2 \*par\_1 \*fil\_2 \*temp\_3 \*caus\_2

I always use condoms, because besides preventing pregnancy it prevents aids and other diseases, we need to use it. It's good for everything. I know many STD's such as gonorrhea, cancer, genital louse, there are so many. I had gonorrhea from a boyfriend, couldn't imagine this. As the time went by, I felt pain, went to a doctor, and had to do a surgery and found out I had gonorrhea. I'm not afraid to talk about this, everyone is at risk of getting these, all these diseases. To protect me from STD's, I do oral and regular sex with condom, and never do anal.

\*\*\* \*ind\_03 \*ida\_1 \*par\_2 \*fil\_1 \*temp\_1 \*caus\_2

I use contraceptives and condoms. Not the pill, but the injection, is easier to remember. That's why I take both, because if something happens (to be continued)

### **Example of a thematic corpus**

\*\*\*\* \*ind\_01 \*ida\_1 \*par\_2 \*fill\_2 \*temp\_2 \*caus\_1

-\*theme\_prevention

I use remedies to avoid pregnancy such as contraceptives or injections, which are easier, because for someone who drinks, is difficult to take remedy, sometimes the effect is nullified, so injections are a safer choice. I also use condoms because they are safer. I have to take care of myself. I think I must use contraceptives, can't only trust in condoms. I may have a child of someone I barely know, or have a STD and if this happens and I tell that person I'm bearing his child he will probably say that I'm a prostitute and the child can be anyone's

### -\*theme\_std

I'm aware of all the STD, I learned about that in school. Nowadays one doesn't take care only if one doesn't want to. To me, all of them are risky so you have to prevent them all, is not easy to hang around with one, another, you must be careful, even when you're drunk you must be aware. Sometimes, we go out with people we can't stand, we see a lot of nasty things. If you're not aware, things can happen and you will only noticed afterwards. Sometimes, many people can't find a girl on the street or a girlfriend so they come here and we are forced to accept them. The prostitute is considered vulgar. I don't think of myself as vulgar. I have my reasons and don't accept that one comes here and call me vulgar, I don't accept, because I'm not , if I were I would be on the streets, doing everything. It is really different to work on night clubs, street or cabaret. I already had vaginal discharge, but not STD. Discharge is a natural thing that you can have from the condom or anything else, like soap, clothes, but never have STD.

\*\*\* \*ind\_02 \*ida\_2 \*par\_1 \*fil\_2 \*temp\_3 \*caus\_2

-\*theme\_prevention

I always use condoms, because besides preventing pregnancy it prevents aids and other diseases, we need to use it. It's good for everything

-\*theme\_std

I know many STD's such as gonorrhea, cancer, genital louse, there are so many. I had gonorrhea from a boyfriend, couldn't imagine this. As the time went by, I felt pain, went to a doctor, and, had to do a surgery and found out I had gonorrhea. I'm not afraid to talk about this, everyone is at risk of getting these, all these diseases. To protect me from STD's, I do oral and regular sex with condom, and never do anal.

\*\*\* \*ind\_03 \*ida\_1 \*par\_2 \*fil\_1 \*temp\_1 \*caus\_2

I use contraceptives and condoms. Not the pill, but the injection, is easier to remember. That's why I take both, because if something happens (to be continued)

Note: After creating the corpus, a careful reading is recommended, paying special attention to command lines. This must be verified by the researcher in order for the text to be processed.

- 1- **Correct and review the archive,** to avoid spelling mistakes or errors to be taken into account as different words
- 2- **Pay attention to the punctuation.** In case of doubts concerning the proper way to insert the paragraphs, it is better to avoid them.
- 3- In case of interviews or surveys, the questions and oral material from the interviewer (interventions and notes) must be suppressed, thus excluded from the analysis. Keep the referents.
- 4- Don't justify the text, or use bold, italic or other similar resource.
- 5- The use of acronyms and abbreviations must be consistent, either you use them always or write it in full with underscores connecting the words. For example: WHO or World Health Organization.
- 6- The words with hyphen are considered two separate words (the hyphen becomes a space). In case you need to analyze them, unite them with an underscore. Ex: "alto-mar" becomes "alto\_mar"; "terça-feira" becomes "terça\_feira".
- 7- All verbs with pronouns must be in proclisis, because the dictionary doesn't have the verb-pronominal inflexions. EX: " tornei-me" becomes "me tornei"
- 8- If possible, avoid using diminutives, due to the dictionary features.
- 9- When writing numbers, insert digits, not words. EX: use "2013" and not "two thousand thirteen"; "70" and not "seventy".
- 10- Don't use in any part of the archive the following signs: quotes ("), apostrophe ('), hyphen (-); dollar sign ( \$), percentage (%), suspension points (…) The asterisk (\*) can only be used in the command lines.
- 11- The archive with the corpus from software OpenOffice.org or LibreOffice must be saved in a new folder on desktop, used only for analysis, with a short name and as coded text (archive name.txt). In OpenOffice.org this option displays a window where you choose "keep the present format". A second window appears where the options "group of characters" and " Paragraph break" should be respectively "Unicode (UTF-8)" and "LF".
- 12- Don't reutilize the txt archive (coded text) when conducting a new analysis on the same corpus. Create a new one with odt archive (proper format to archive it).

# **Types of analysis on IRAMUTEQ text corpus**

IRAMUTEQ provides the users with different text analyses, from simple ones such as basic lexicography (word frequency) to multivariate analysis (descending hierarchical classification).

- I) **Classic lexicographical analysis** identifies and formats text units, turns texts into TS, identifies word frequencies, medium frequency and hapax (words with frequency=1), searches for vocabulary and reduces the words to their primary lexical units (reduced forms) creates the reduced forms dictionary, identifies active and supplementary forms.
- II) **Specificities and correspondence factor analysis** associate texts with variables and allows you to analyze texts according to characterization variables. Allows the user to run correspondence factor analysis for variables with at least 3 levels.

III) **Method of Descending Hierarchical analysis (DHA) -** The TS are clustered according to their vocabularies and distributed according to the reduced forms frequencies.

Using matrices that cross reduced forms with TS (in repeated texts of  $X^2$ type), the DHA method allows you to obtain a definitive classification. It is aimed at obtaining TS clusters with similar vocabulary within, but different from other segments. A dendrogram will be displayed showing clusters relations.

The *software* calculates descriptive results of each cluster conforming to its main vocabulary (lexic) and words with asterisk (variables). Furthermore, it provides the users with another way of presenting data, derived from a correspondence factor analysis. Based on the chosen clusters, the software calculates and provides the most typical TS of each cluster, giving context to them.

These word clusters and TS integrate several segments according to the vocabulary distribution. On the interpretative level, it depends on the theoretical scope of the research. Reinert (1990), when studying French literature, considered each cluster as a "world", a cognitive-perceptive framework with a certain temporal stability related to a complex environment. Research in linguistic considers these clusters as lexical fields (Cros, 1993) or semantic contexts. For research in social psychology, especially when interested in studying the common sense knowledge, which take into account the linguistic expressions, these clusters may indicate social representations, images about a certain object or aspects of a certain social representation (Veloz, Nascimento- Schulze & Camargo, 1999).

Generally, the number of clusters and the number of social representations involved are not the same as in the abovementioned study. What defines if they refer to different social representations or just to one social representation is its content and its relation with factors considered in the research design, through a differentiated selection of the participants according to their group affiliation, previous social practices, etc.

**IV) Similarity analysis-** This analysis, based on graph theory, is often used by social representations researchers. It allows to identify the words cooccurrences, providing information on the words connectivity thus helping to

identify the structure of a text corpus content. It also allows to identify the shared parts and specificities according to the descriptive variables identified in the analysis (Marchand and Ratinaud, 2012).

**V) Word cloud-** aggregates words and organizes them graphically according to its frequency. It's a simpler lexical analysis, however graphically interesting.

# **Running the analysis**

Open the software and import the corpus. Click *File* and *Open a text corpus* on the upper toolbar (see Picture 7). Locate and select the *corpus* for analysis and click *Open.*

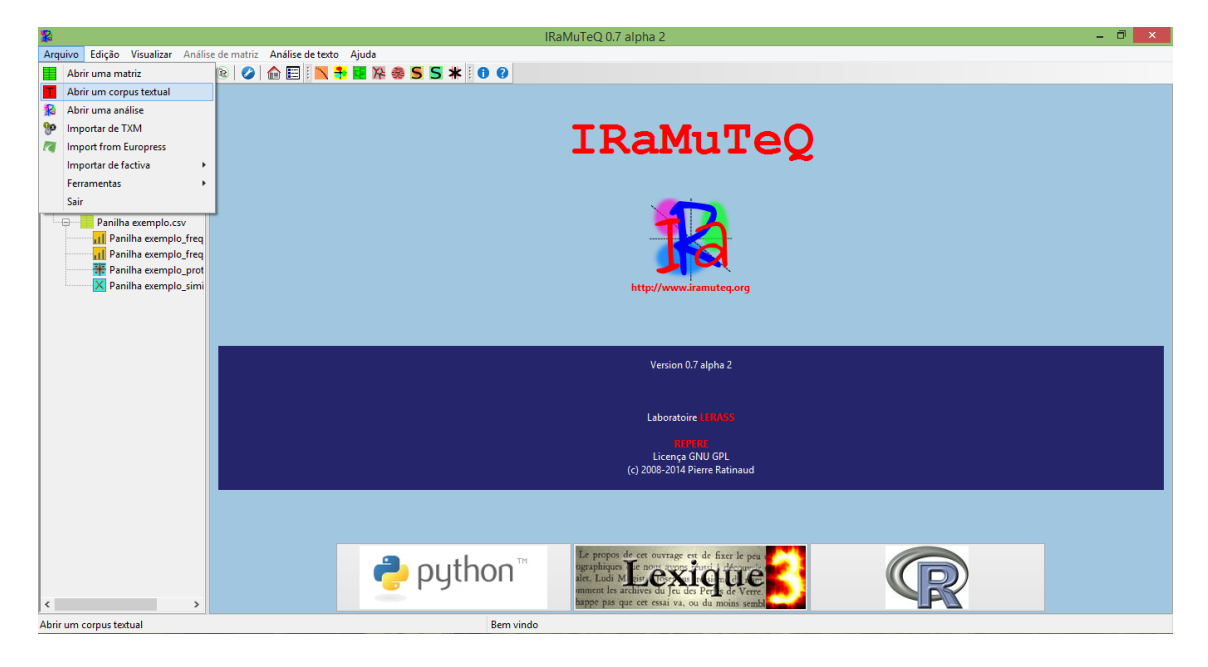

*PICTURE 7- Corpus import*

Once the software imports the corpus, a new window is displayed (Picture 8).

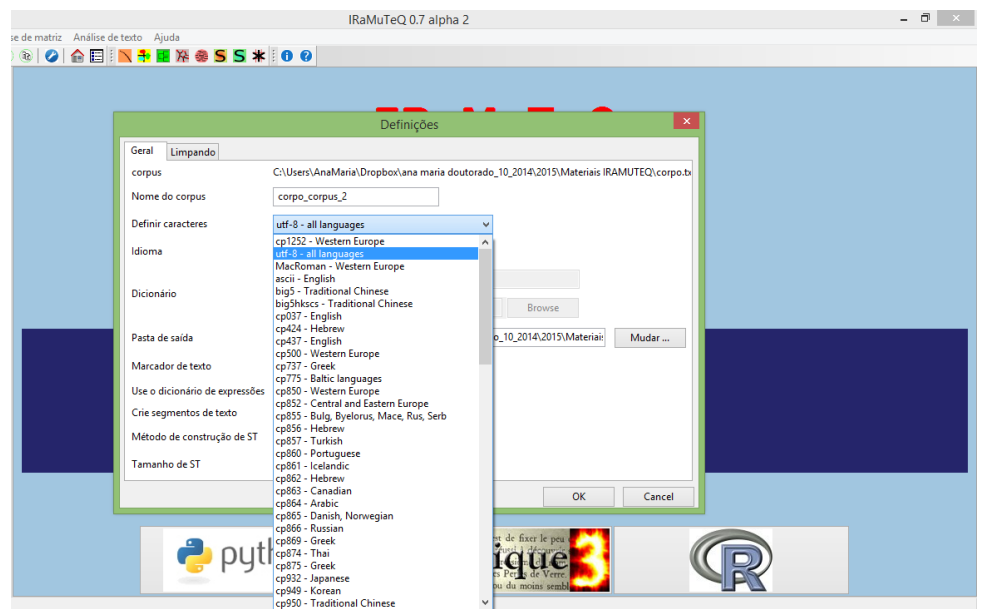

*PICTURE 8- Analysis configuration- corpus coding*

This window (Picture 8) presents the configuration for text analysis. Most of the configurations in *General* tab, may be kept according to the standard definitions, except the following 2: the text coding (*define characters*), in which you must choose the second option: "*uft-8-all languages*"; and the language (*Language*). According to Picture 9, select the language corresponding to the language of the text.

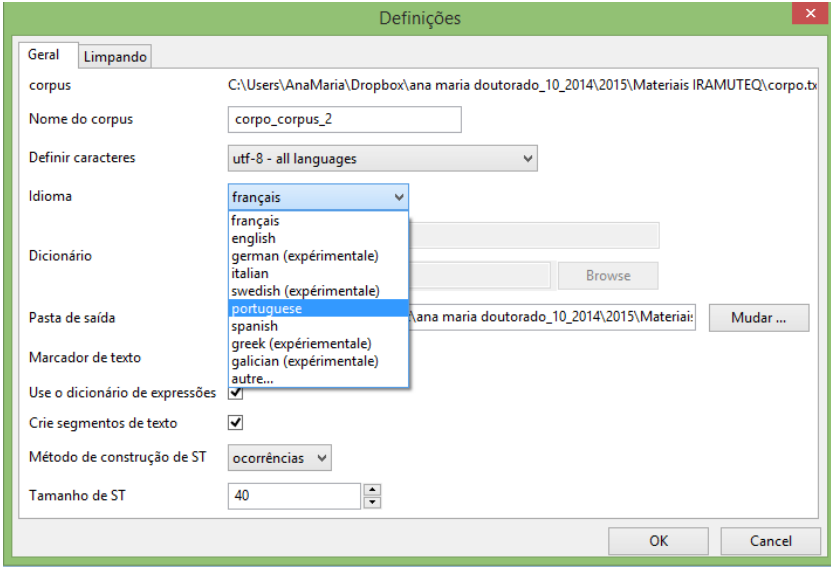

*PICTURE 9- Analysis configuration- Language*

Press OK and wait a few seconds for the data import. A brief description of the corpus will appear on the right large window (Picture 10), where you may verify the number of texts, text segments, identified forms, occurrences and *Hapax* frequency.

|                                     | - 0<br>IRaMuTeQ 0.7 alpha 2<br>$\times$                                                                                                    |  |  |  |  |  |  |  |  |
|-------------------------------------|----------------------------------------------------------------------------------------------------|--|--|--|--|--|--|--|--|
| le de matriz Análise de texto Ajuda |                                                                                                    |  |  |  |  |  |  |  |  |
| $^{\circ}$                          | $\textcolor{blue}{\text{\textbf{0}}}\textcolor{blue}{\textbf{0}}\textcolor{blue}{\textbf{0}}\textcolor{blue}{\textbf{0}}\textcolor{blue}{\textbf{0}}\textcolor{blue}{\textbf{0}}\textcolor{blue}{\textbf{0}}\textcolor{blue}{\textbf{0}}\textcolor{blue}{\textbf{0}}$ |  |  |  |  |  |  |  |  |
| Description corpo_corpus_2 x        |                                                                                                    |  |  |  |  |  |  |  |  |
| Descrição do corpus                 |                                                                                                    |  |  |  |  |  |  |  |  |
| Nom                                 | corpo_corpus_2                                                                                                    |  |  |  |  |  |  |  |  |
| Idioma                              | portuguese                                                                                                    |  |  |  |  |  |  |  |  |
| <b>Definir caracteres</b>           | $utf-8$                                                                                                    |  |  |  |  |  |  |  |  |
| originalpath                        | C:\Users\AnaMaria\Dropbox\ana maria doutorado_10_2014\2015\Materiais IRAMUTEO\corpo.txt                                                                                                    |  |  |  |  |  |  |  |  |
| pathout                             | C:\Users\AnaMaria\Dropbox\ana maria doutorado_10_2014\2015\Materiais IRAMUTEQ\corpo_corpus_2                                                                                                    |  |  |  |  |  |  |  |  |
| date                                | Mon Sep 14 12:18:54 2015                                                                                                    |  |  |  |  |  |  |  |  |
| time                                | $0h$ $0m$ $1s$                                                                                                    |  |  |  |  |  |  |  |  |
| <b>Paramètres</b>                   |                                                                                                    |  |  |  |  |  |  |  |  |
| ucemethod                           | $\mathbf{1}$                                                                                                    |  |  |  |  |  |  |  |  |
| ucesize                             | 40                                                                                                    |  |  |  |  |  |  |  |  |
| keep_caract                         | ^a-zA-Z0-9àÀâÂäÄäÁâÅäéÉèĚèĚèËìÌîîîilíóÓòÒôÔõÕõÕøØùÙûŮũŰúÚçÇBœŒ'ñÑ.:,:!?'_-                                                                                                    |  |  |  |  |  |  |  |  |
| expressions                         | $\mathbf{1}$                                                                                                    |  |  |  |  |  |  |  |  |
| Statistiques                        |                                                                                                    |  |  |  |  |  |  |  |  |
| Number of texts                     | 16                                                                                                    |  |  |  |  |  |  |  |  |
| Number of text segments 1032        |                                                                                                    |  |  |  |  |  |  |  |  |
| occurrences                         | 35959                                                                                                    |  |  |  |  |  |  |  |  |
| Number of forms                     | 3377                                                                                                    |  |  |  |  |  |  |  |  |
| Número de hapax                     | 1626 - 48.15 % des formes - 4.52 % des occurrences                                                                                                    |  |  |  |  |  |  |  |  |
|                                     |                                                                                                    |  |  |  |  |  |  |  |  |
|                                     |                                                                                                    |  |  |  |  |  |  |  |  |
|                                     |                                                                                                    |  |  |  |  |  |  |  |  |
|                                     |                                                                                                    |  |  |  |  |  |  |  |  |
|                                     |                                                                                                    |  |  |  |  |  |  |  |  |

*PICTURE 10- Preliminary results, corpus description*

Once the corpus import is completed, you can run the analysis. By selecting "*Text Analysis*" in the upper toolbar the following options for analysis are displayed. (Picture 11).

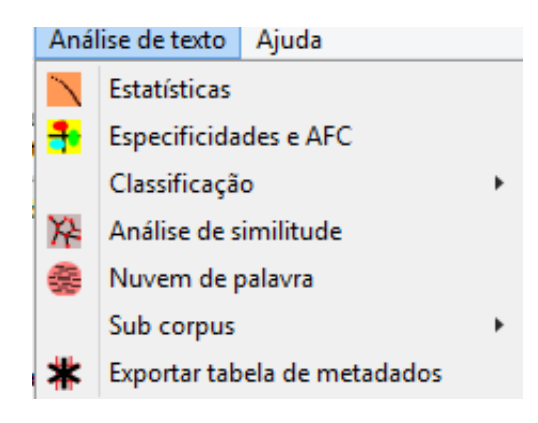

*PICTURE 11- Text analysis options*

Every time you pick an analysis, a new window appears asking if you want to keep the lemmatization. Keep YES selected so the software can use the reduced forms dictionary to run the analysis.

The window also allows you to edit the active and supplementary forms. If you wish to do so, press "Properties". It is recommended to select which grammatical clusters will be active in the analysis ( $0=$  eliminated words;  $1=$  active words;  $2=$  supplementary words). Once this change is performed it will be valid for all the further analysis on the same corpus. The researcher may change them again whenever he wants to. After choosing the grammatical cluster click OK twice.

### *Key Properties parameters:*

For research in Psychology, it is suggested to follow the example of Picture 12. These parameters are the most appropriate for research focused on the text contents. The idea is to work with some language elements as active: adjective, non -recognized forms, names, verbs; and names and auxiliary verbs as supplementary; eliminating the "tool words". Moreover, select the words in similarity analysis and word cloud, and disregard the words with high frequency associated with questions.

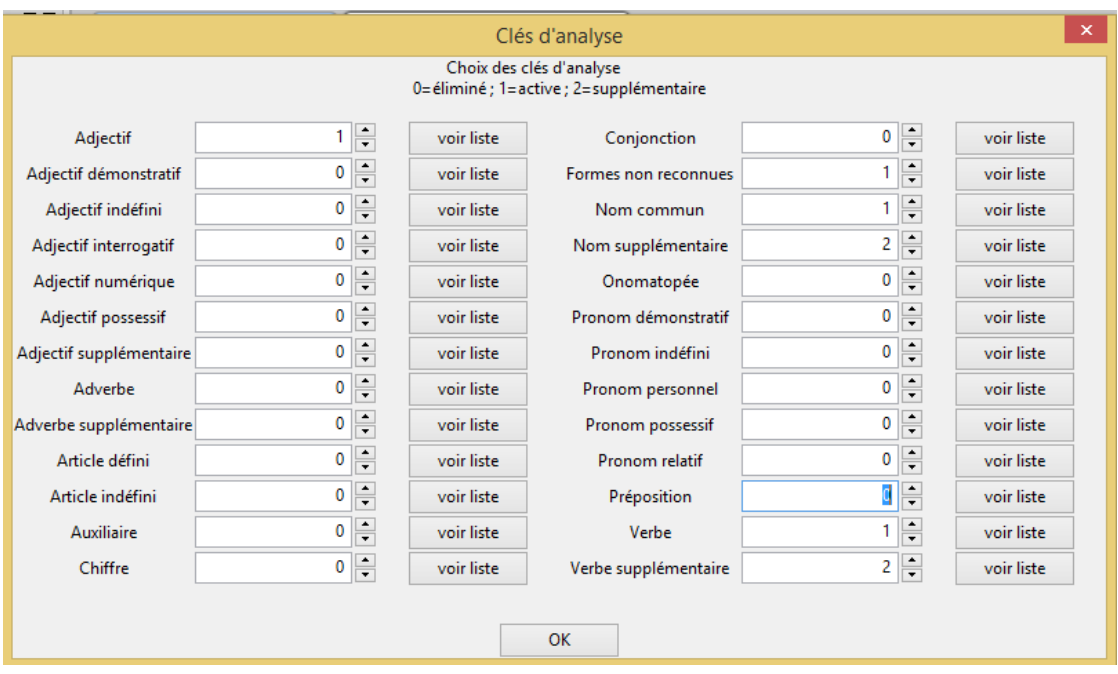

*PICTURE 12- Parameters of active, supplementary and eliminated words*

### **Analysis: Text statistics**

The first option, "Statistics", provides the number of texts and texts segments, occurrences, medium frequencies, as well as the total frequency of each form, and its grammatical cluster, according to the dictionary of reduced forms. In the results interface it's possible to visualize the Zipf diagram (Picture 13) which presents the word frequency in the corpus on a graphic with a X rang frequency distribution.

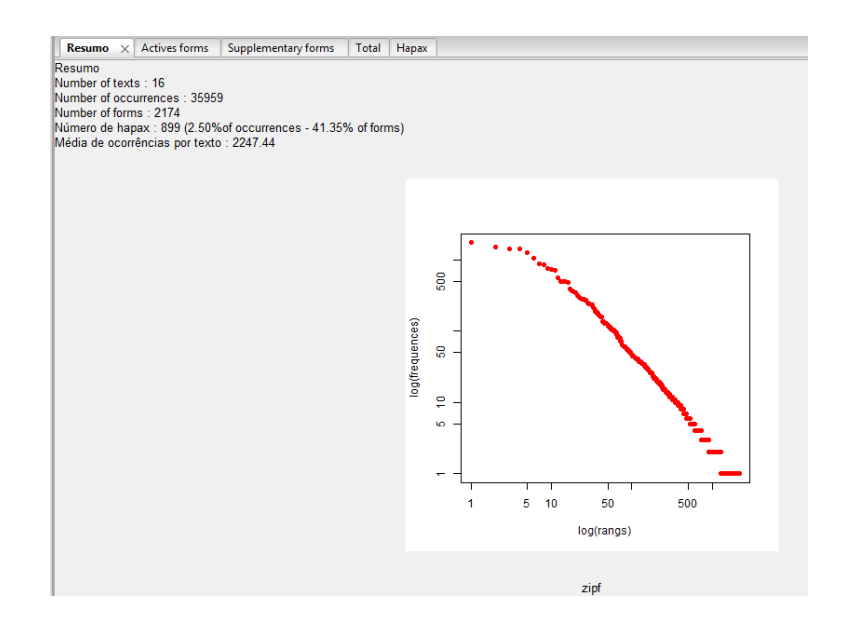

*PICTURE 13- Zipf diagram*

On the left column, you identify this analysis as: CORPUS NAME\_stat\_1. Click on this name with the mouse's right button to select other options, such as export the reduced forms dictionary, which will be saved in the same folder as the initial corpus, in a sub folder called: Corpus Name\_stat\_1.

The software classifies the words in grammatical forms, with the following coding, which will be used for every analysis henceforth:

Adj= adjective

Adj\_num= numerical adjective

Adj\_sup= adjective in supplementary form

Adv= adverb

Adv\_sup= adverb in supplementary form

Art\_def= definite article

Conj= conjunction

Nom= noun

Nom\_sup= name in supplementary form

Nr= non recognized

Ono= onomathopea

Pro ind= indefinite pronoun

Pre= preposition

Ver= verb

Verbe\_sup= verb in supplementary form

### **Analysis: specificities and CA**

When selecting "Specificities and CA", choose the categorical variable according to which you want to conduct the analysis. Select it and click OK. Wait for a few seconds for the results to appear in the main window (Picture 14).

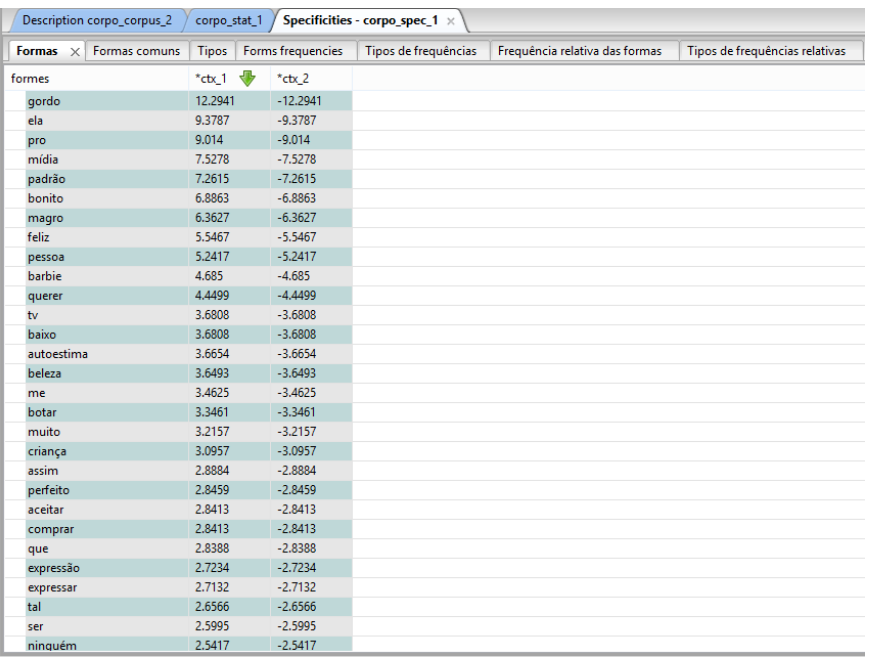

#### *PICTURE 14- Results, specificities and CFA*

By pressing with the mouse's right button on any word presented in the table (Picture

14) and in *Concordance,* a new window will appear where you can identify the text segments containing the word, hence getting back its context.

# **Analysis: Clustering (Descending hierarchical classification-DHC)**

For Clustering (Descending hierarchical classification*, Reinert method*), you may choose between 3 options in the window displayed on IRAMUTEQ's interface.

DOUBLE ON RST- not used due to a low exploration of the corpus

SIMPLE ON TEXT SEGMENTS- analogous to a TS analysis, defined by the software (Standard analysis), recommended for long answers

SIMPLE ON TEXTS- performs the analysis on texts, without dividing them in TS. Recommended for short answers<sup>1</sup>

Choose one of the options. You don't need to change any of the other parameters. Click OK and wait for a few seconds for the analysis to be completed. Some relevant data of DHA will be displayed (Picture 15), alongside with the dendrogram (Picture 16)

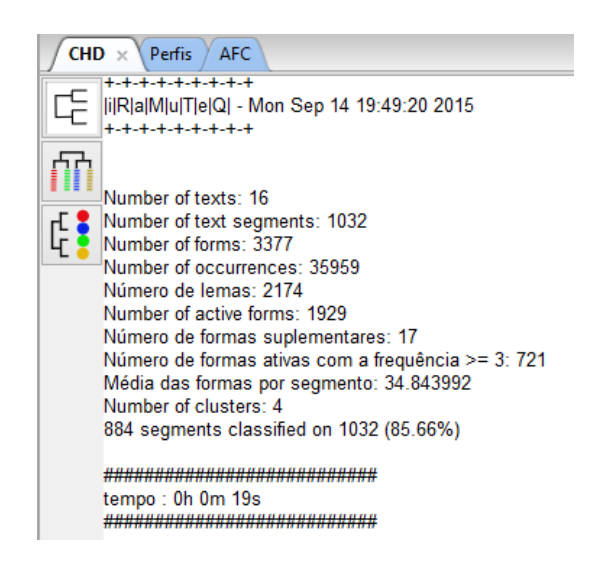

*Picture 15- Main DHC aspects to consider*

For the results description, the main features to be considered are:

- Number of texts= 16 ( software recognizes the corpus division in 16 text units)
- Number of text segments= 1.032 (the software divides 1.032 text segments)
- Number of forms )3.377
- Number of occurrences = 35.959
- Number of active forms: 1929
- Number of clusters  $= 4$

1

Text segments retention: **884 segments classified on 1.032 (85,66%)**

 $<sup>1</sup>$  In this case, you need the previous parameter. After the corpus import, besides indicating the coding</sup> and language, select "paragraphs" as the *method to create TS*

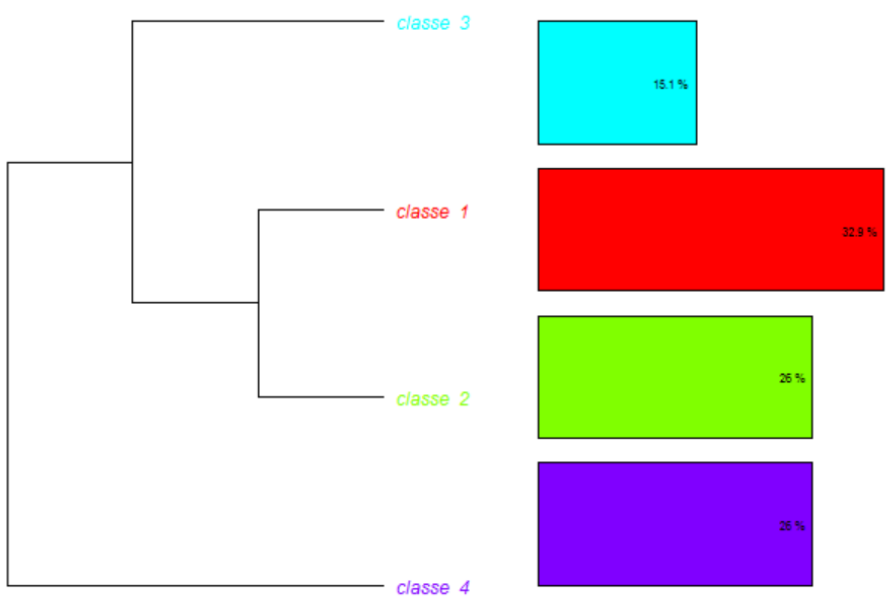

dendrogramme à partir de chd1

*Picture 16- DHC dendrogram*

In the DHC results tab, you can access the dendrogram with the text divisions and final clusters. It is to be read from left to right. In the following example (Picture 16), the corpus "Body", was divided (1º division, or iteration) in two sub corpus, separating cluster 4 from the rest. On a second moment, the larger sub corpus was divided, generating cluster 3 (2º division or iteration). On a third moment, another division generated clusters 1 and 2. The DHA stopped here, due to the 4 clusters stability, as text segments units with similar vocabulary.

The dendrogram can also be graphically presented as shown in Picture 17.

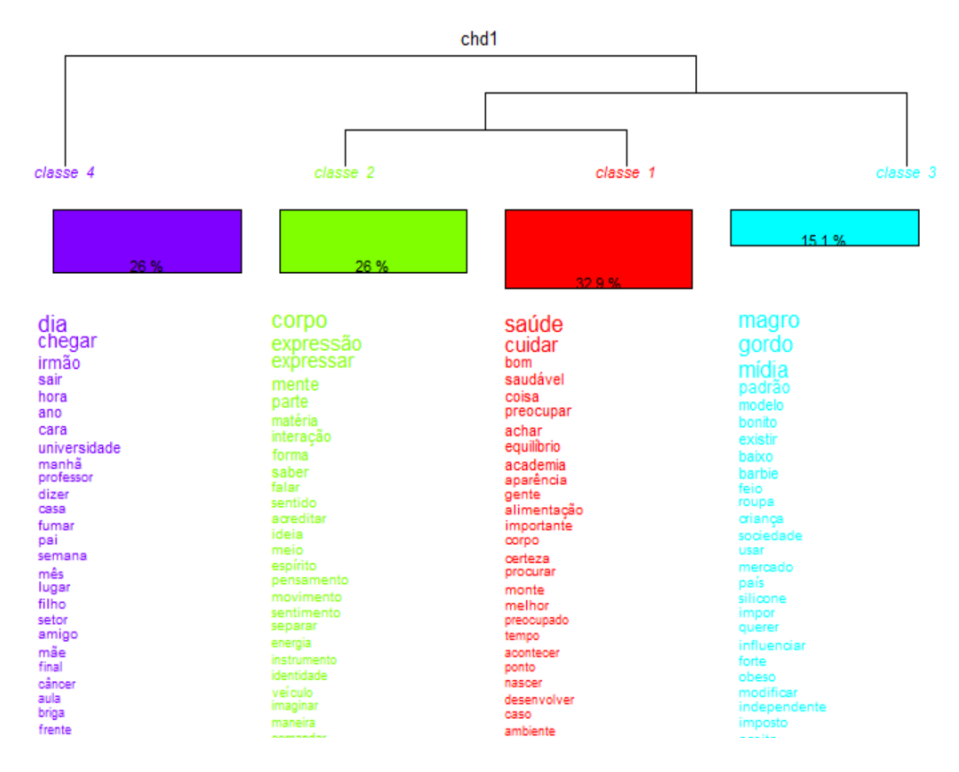

*PICTURE 17- DHC dendrogram*

# **DHC data exploration**

This interface also provides users with the identification of lexical content of each cluster (click *Profiles*) and a factor representation of DHC (press *CA*)

The *Profile*s tab shows data of each cluster content: *n.* (number which organizes the words in the table); *eff. st* (number of text segments containing the word in the cluster); *eff. Total (* number of text segments containing at least once the cited word); *pourcentage (*percentage of word occurrence on the text segments of this cluster in relation to its occurrence in the corpus);  $\frac{chi}{2}$  ( $X^2$  of association between word and cluster); *Type (*grammatical cluster identifying the word in the forms dictionary*); Forme (*identifies the word) and *P (*identifies the significance level of the association between word and cluster). Picture 18 shows the "*Profile*s" bar.

|                                 | CHD / Perfis $\times$ AFC                   |                                 |                                 |       |             |            |                               |  |
|---------------------------------|---------------------------------------------|---------------------------------|---------------------------------|-------|-------------|------------|-------------------------------|--|
| 1 Classe 1<br>291/884<br>32.92% | 2 Classe 2<br>230/884<br>$\times$<br>26.02% | 3 Classe 3<br>133/884<br>15.05% | 4 Classe 4<br>230/884<br>26.02% |       |             |            |                               |  |
| n <sub>ss</sub>                 | ⊕<br>eff.                                   | eff. total                      | pourcentage                     | chi2  | Type        | forme      | $p^{\mathbf{A}}$              |  |
| 100                             | 169                                         | 465                             | 36.34                           | 5.21  | ver_sup     | ter        | 0.02241                       |  |
| 106                             | 162                                         | 438                             | 36.99                           | 6.51  |             | $*sex_2$   | 0.01075                       |  |
| 13                              | 149                                         | 372                             | 40.05                           | 14.81 | nom         | corpo      | 0.00011                       |  |
| 99                              | 120                                         | 310                             | 38.71                           | 7.25  | ver_sup     | estar      | 0.00708                       |  |
| 102                             | 109                                         | 293                             | 37.2                            | 3.64  | ver_sup     | ir         | NS (0.05639)                  |  |
| 10 <sub>10</sub>                | 105                                         | 238                             | 44.12                           | 18.5  | nom         | gente      | < 0,0001                      |  |
| 4                               | 96                                          | 208                             | 46.15                           | 21.58 | nom         | coisa      | < 0,0001                      |  |
| $6\phantom{.}6$                 | 91                                          | 196                             | 46.43                           | 20.82 | ver         | achar      | < 0,0001                      |  |
| 1                               | 57                                          | 83                              | 68.67                           | 53.03 | ver         | cuidar     | < 0,0001                      |  |
| 103                             | 49                                          | 125                             | 39.2                            | 2.6   | ver_sup     | ver        | NS (0.10677)                  |  |
| 93                              | 48                                          | 123                             | 39.02                           | 2.41  | ver         | ficar      | NS (0.12039)                  |  |
| $\bf{0}$                        | 47                                          | 59                              | 79.66                           | 62.55 | nom         | saúde      | < 0,0001                      |  |
| 51                              | 44                                          | 100                             | 44.0                            | 6.27  | ver         | pensar     | 0.01227                       |  |
| 95                              | 39                                          | 98                              | 39.8                            | 2.36  | adj         | só         | NS (0.12441)                  |  |
| 38                              | 39                                          | 84                              | 46.43                           | 7.67  | nom         | vida       | 0.00560                       |  |
| 81                              | 36                                          | 87                              | 41.38                           | 3.13  | adj         | mesmo      | NS (0.07695)                  |  |
| 62                              | 36                                          | 82                              | 43.9                            | 4.94  | ver         | dar        | 0.02627                       |  |
| 108                             | 31                                          | 67                              | 46.27                           | 5.85  |             | $*gru$ 13  | 0.01556                       |  |
| $\overline{2}$                  | 28                                          | 42                              | 66.67                           | 22.74 | adj         | bom        | < 0,0001                      |  |
| 107                             | 25                                          | 51                              | 49.02                           | 6.35  |             | $*gru$ 04  | 0.01171                       |  |
| 110                             | 24                                          | 58                              | 41.38                           | 2.01  |             | $*$ gru_03 | NS (0.15603)                  |  |
| 109                             | 23                                          | 54                              | 42.59                           | 2.44  |             | $*gru_001$ | NS (0.11846)                  |  |
| 104                             | 23                                          | 39                              | 58.97                           | 12.54 |             | $*$ gru_11 | 0.00039                       |  |
| 12                              | 23                                          | 35                              | 65.71                           | 17.75 | adj         | importante | < 0,0001                      |  |
| 3                               | 19                                          | 25                              | 76.0                            | 21.62 | adj         | saudável   | < 0,0001                      |  |
| RO                              | 18                                          | $\overline{AB}$                 | AS <sub>n</sub>                 | 277   | <b>Star</b> | marrar     | $\checkmark$<br>KIC (A AGADA) |  |

*PICTURE 18- Forms associated with cluster 1*

For the descriptive analysis of each cluster, 2 criteria should be considered: 1) pay attention to the non- instrumental words with a higher frequency than the medium frequency of the entire corpus' set of words (in this example 35.959 occurrences divided by 3.377 distinct forms, resulting in 10.65) and 2) consider the words with  $X^2$ of cluster association  $\geq 3.84$  (hence  $p < 0.05$ ).

More results are presented in the left column, by clicking the mouse's right button on the analysis - Corpus name\_alceste\_1. The most important ones are:

- **Colorful corpus** opens an interface of your Internet's browser allowing you to visualize the typical text segments of each cluster, identifying the clusters by colors, according to the ones in the dendrogram (see Picture 19).
- **Report** adds a document in .txt, called RAPPORT in the folder with the corpus, in a sub folder called CORPUS NAME alceste 1. This document, which can be visualized in any text editor, has the lexical description of each cluster composed by DHC, like a simplified report of the analysis.

# **\*\*\*\* \*gru\_01 \*ctx\_1 \*ida\_1 \*sex\_2**

The word I thought of was visit card because of the video images and the idea is that the body is the visit card is what you present

So you need to have a presentable hair be well dressed fit It is also related to identity question because is how you present yourself

Not only how you dress up but the way you express yourself the way you walk is a question of how people perceive you and how it becomes consumerism

People want to look good thus they buy a lot invest on their bodies as an object this identity question is a thing also socially imposed, you have to be pretty, you have to be skin you also have to dress up.

The thing I thought was the attempt to create beauty patterns a thing patent in the video is that 95% of the shots were of beautiful people slim fit men and only three fatties, only three fatties

Exactly that also impressed me and also if I'm really pleased with my body or if I try everyone is satisfied because everyone is like that

Do I really like to be like that or I'm like this because everyone is and is the pattern doesn't have to be slim I think I'm being influenced I want to be with my belly slim

a palavra que me veio agora na cabeça foi cartão de visitas pelas imagens do video é a ideia de que o corpo é a primeira impressão é o cartão de visitas é o que vai apresentar

então tem que estar com os cabelos bem cuidados bem vestido com o corpo em forma para mim veio também essa questão de identidade mesmo porque é assim que a gente se mostra

não só a forma de se vestir mas a forma como você se expressa o jeito como anda tudo é uma questão de como as pessoas te percebem e como acaba virando meio que um consumismo

as pessoas querem parecer bem e por isso elas compram bastante investem corpo como um objeto essa<br>questão da identidade é uma coisa também imposta socialmente tu tens que ser bonita tu tens que ser magra tu tens que estar sempre bem vestida

uma coisa que me veio foi esta tentativa de padronização padrão de beleza uma coisa que marcou no video é que 95 das imagens eram de pessoas bonitas magras homens malhados e ai tinha três gordinhos só três gordinhos

foi bem para esse lado mesmo isso também me marcou e também se eu estou realmente satisfeita com o meu corpo ou se eu tento o que as pessoas estão satisfeitas porque todo mundo é assim

será que eu realmente gosto de ser assim ou eu sou assim porque todo mundo e é o padrão não tem que ser magro eu acho que estou sendo influenciada eu quero estar com a minha barriga retinha

#### *PICTURE 19 – Colorful corpus*

To be efficient, DHC requires a minimal retention of 75% of the text segments (some authors mention 70%). Any inferior retention is not acceptable corresponding to a partial classification.

On these cases (when text segments retention is inferior to 75%) it is suggested to drop out the method and apply other resources, such as specificities analysis.

<sup>\*\*\*\* \*</sup>gru 01 \*ctx 1 \*ida 1 \*sex 2

Still in *Profiles*, the content of each cluster may be explored using other available resources (see Picture 20), shown when you click with the mouse's right button on any word pertaining to a cluster. On the top of the window you can consult more data referring to the selected word. The lower part provides information related to the respective cluster.

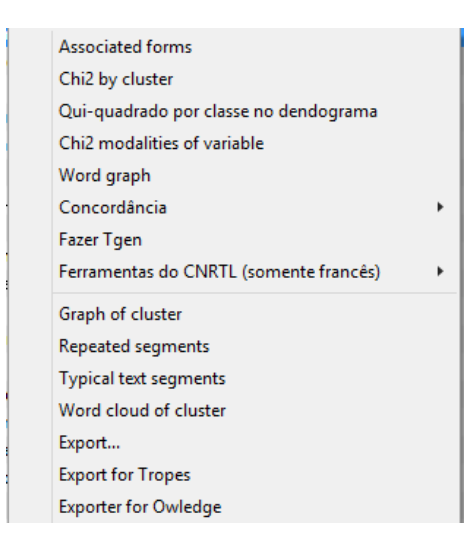

*PICTURE 20- Resources to interpret each cluster*

The resources presented in this window (Picture 20) provide you with the words related to form (from the reduced forms dictionary); the graphic visualization of frequency, association and co-occurrence of a specific word, as well as the text segments where the word appears in the cluster. It's also possible to visualize a graph of clusters, repeated segments, typical text segments (see Picture 21), as well as export the segments related to the cluster.

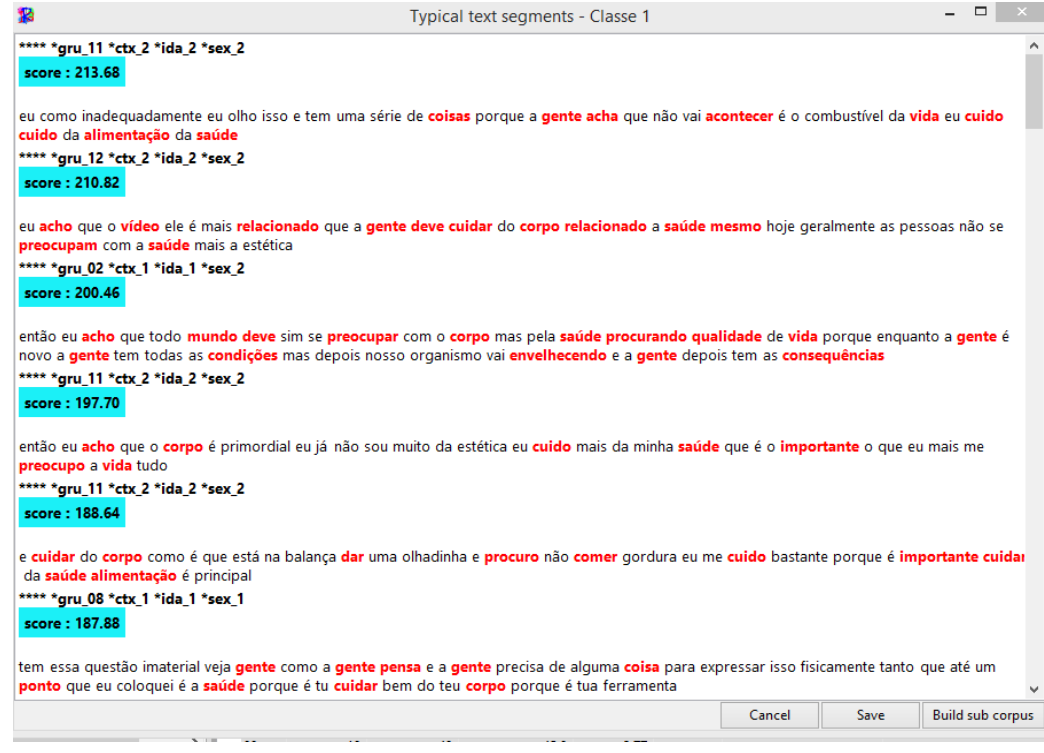

*PICTURE 21- Typical text segments of cluster 1*

# **Descending hierarchical classification on short answers (questionnaire)**

Whit many short answers to an open ended question, it is necessary to adapt the DHC (see picture 22). When importing this type of corpus, you should identify the coding and language and select "paragraphs" as method to create text segments (TS). Then, choose *Classification "*simple on texts" in order to avoid the segmentation of each answer. Thus, the text segment considered will be the text itself or the short answer to a questionnaire.

|                                                | Definições                                                                                                    | Definições                                                         | ×                                                           |  |  |
|------------------------------------------------|----------------------------------------------------------------------------------------------------|--------------------------------------------------------------------|-------------------------------------------------------------|--|--|
| Geral<br>Limpando                              |                                                                                                    |                                                                    |                                                             |  |  |
| corpus<br>Nome do corpus<br>Definir caracteres | C:\Users\AnaMaria\Dropbox\ana maria doutorado_10_2014\2015\Materiais IRAMUTEQ\aids.txt<br>aids_corpus_4<br>utf-8 - all languages | Classificação                                                      | dupla sobre RST<br>Simples sobre ST<br>simples sobre textos |  |  |
| Idioma                                         | portuguese                                                                                                    | Tamanho de RST1                                                    | $12 -$                                                      |  |  |
| Dicionário                                     | Padrão<br>portuguese                                                                                                    | Tamanho de RST2                                                    | 14<br>۰<br>-<br>٠                                           |  |  |
|                                                | O Outro<br>Browse                                                                                                    | Número de classes terminais na fase 1                              | 10<br>$\blacktriangle$<br>-<br>$\cdot$                      |  |  |
| Pasta de saída<br>Marcador de texto            | C:\Users\AnaMaria\Dropbox\ana maria doutorado_10_2014\2015\Materiai:<br>Mudar <sub>-</sub><br>-<br>$\vee$                        | Frequência mínima de segmentos de texto por classe (0= automático) | 0<br>$\blacktriangle$<br>I.                                 |  |  |
| Use o dicionário de expressões V               |                                                                                                    | Frequência mínima de uma forma analisada (2=automático)            | $\overline{c}$<br>$\blacktriangle$                          |  |  |
| Crie segmentos de texto                        | ⊽                                                                                                    | Número máximo de formas analisadas                                 | 3000<br>Ŀ                                                   |  |  |
| Método de construção de ST<br>Tamanho de ST    | ocorrências v<br>caracteres<br>$\frac{1}{2}$<br>ocoméncias<br>parágrafos                                                         | método svd<br>Modo fácil (menos preciso, mais rápido)              | irlba<br>$\checkmark$                                       |  |  |
|                                                | OK<br>Cancel                                                                                                    | OK<br>Valores por padrão<br>Cancel                                 |                                                             |  |  |

*PICTURE 22- Method configuration for TS creation*

### **Analysis: Similarity**

For the similarity analysis, a new window is displayed (Picture 23), where you can choose the criteria for the co -occurrences tree. In *Graph Settings,* you may edit the analysis, change the co- occurrences index, choose if it's a maximum tree or not, select a descriptive variable to be highlighted in the tree. Click on *Communities + Halo* where you may ask for the most related words to be presented in a colorful cloud. And on the *Score on Edges,* you can visualize the co –occurrences values.

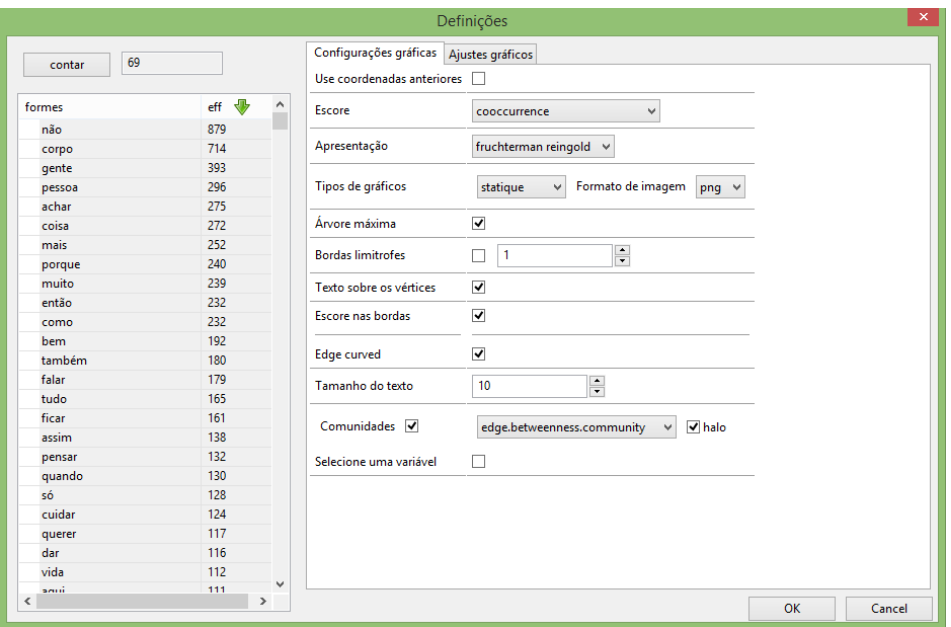

*PICTURE 23- Parameter edition window for similarity analysis*

You can select words to integrate the analysis on the left column. Click on "*Select a variable*" to choose a categorical variable for the similarity analysis, identifying the differences between groups.

After choosing the criteria click OK and wait for the analysis to finish.

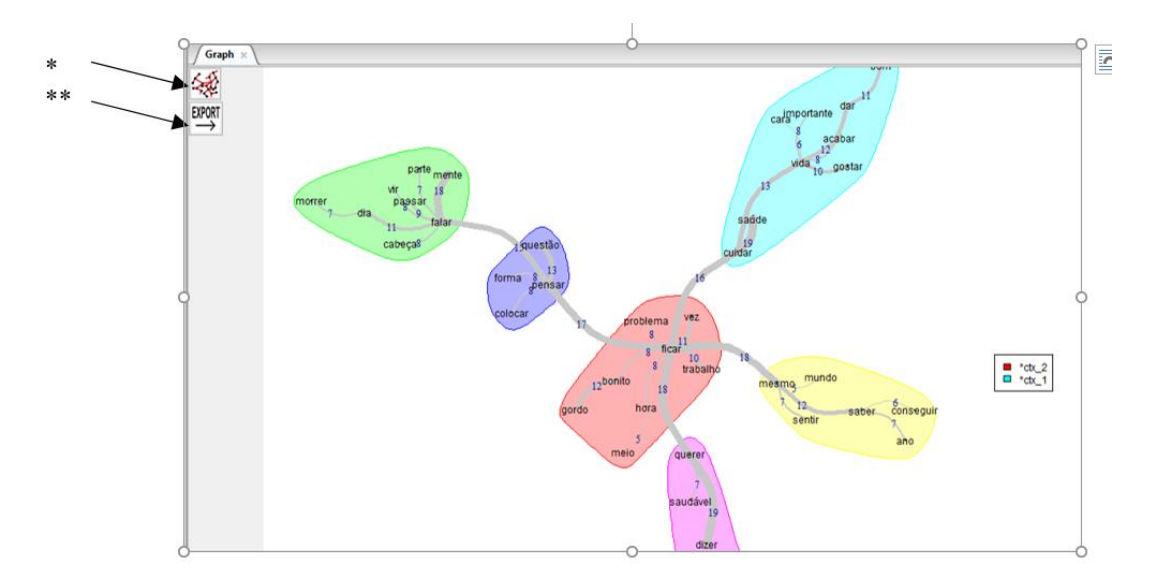

*PICTURE 24- Similarity Analysis results*

The tree is displayed on results interface which has 2 buttons on the upper left corner (Picture 24). The first one (\*) with red lines and black dots allows you to change the analysis parameters, reopening the edition window. The second button (\*\*), EXPORT, will export the image for the analysis folder, in a sub folder called **Corpus Name\_simitxt\_1.**

### **Analysis: Word cloud**

A new window is displayed when choosing word cloud. Like the one of similarity analysis you may also choose some parameters, which don't need necessarily to be edited.

This is a simpler analysis which represents graphically the word frequency. After choosing the criteria, press ok on both windows and wait a few seconds.

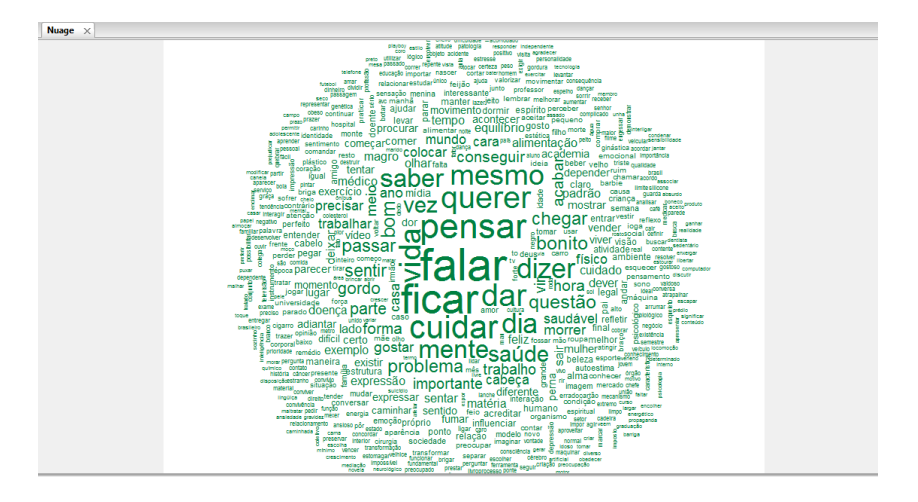

*PICTURE 25- Word cloud results*

You can visualize the word cloud in the results interface (Picture 25) as well as inside the analysis folder (sub folder "Corpus Name\_wordcloud\_1", as an image archive called "nuage\_1").

All the results, including the pictures and graphics will be inside the folder containing the corpus of analysis as well as each analysis run (statistics, specificities, DHC, similarity and word cloud).

### **PART 2: MATRIX ANALYSIS**

IRAMUTEQ allows users to analyze matrices involving categorical variables and word lists (similar to the ones of free evocation tasks), conducting frequency calculus, prototypical analysis and similarity analysis. The database should be created with Open Office Calc (see Picture 26).

| 画                                     |                                |                                     |                     |                   |                                |                             |                                | Panilha exemplo.ods - OpenOffice Calc                                                                                                    |      |           |                            |               |                    |                |          |  |
|---------------------------------------|--------------------------------|-------------------------------------|---------------------|-------------------|--------------------------------|-----------------------------|--------------------------------|----------------------------------------------------------------------------------------------------|------|-----------|----------------------------|---------------|--------------------|----------------|----------|--|
| Arquivo                               | Editar Exibir                  | Inserir Formatar Ferramentas        |                     |                   | Dados Janela Ajuda             |                             |                                |                                                                                                    |      |           |                            |               |                    |                |          |  |
| 鬝                                     | $\mathbf{z}$ .<br>$\Box$<br>E3 | 風<br>Ø                              | $\frac{AB}{C}$<br>R | 閹<br>ABC          | Œ<br>තු<br>48<br>$\pmb{\cdot}$ | $\bullet$ (2)<br>⊜          | $\frac{2}{4}$<br>$\frac{A}{7}$ |                                                                                                    |      |           | <b>O</b> Localizar         | $\sim$ $\phi$ | $\hat{\mathbf{T}}$ |                |          |  |
| 曧                                     | Arial                          | 10<br>$\checkmark$                  | $\vee$              | S<br>N            | ■ ■ ■ ■ ■ ■                    |                             |                                | $\% \% \% \% \% = \frac{1}{2} \cdot \frac{1}{2} \cdot \frac$ |      |           |                            |               |                    |                |          |  |
| A1                                    | $\vee$                         | 方图<br>$=$                           | participante        |                   |                                |                             |                                |                                                                                                    |      |           |                            |               |                    |                |          |  |
|                                       | А                              | B                                   | c                   | D                 | E                              | F                           | G                              | н                                                                                                    |      |           |                            | ĸ             |                    | м              | N        |  |
|                                       | participante<br>sexo           | esc                                 |                     | evoc              | rang                           | evoc                        | rang                           | evoc                                                                                                    | rang |           | evoc                       | rang          | evoc               | rang           |          |  |
| $\overline{2}$                        |                                |                                     |                     | 2 imunidade       |                                | 1 preservativo <sup>+</sup> |                                | 2 macaco                                                                                                    |      |           | 3 vírus                    |               | 4 preconceito      | 5              |          |  |
| 3                                     | $\overline{a}$                 | $\overline{2}$                      |                     | 2 cuidados        |                                | 1 mais atenção              |                                | 2 descuido co                                                                                                    |      |           | 3 preconceito              |               | 4 pessoa nom       | 5              |          |  |
| 4                                     | 3                              | $\overline{2}$                      |                     | $2$ medo de p $e$ |                                | 1 pena                      |                                | 2 virus                                                                                                    |      |           | 3 sofrimento               |               | 4 HIV              | 5              |          |  |
| 5                                     | $\boldsymbol{A}$               | $\overline{2}$                      |                     | 2 desprevenid     |                                | 1 tratamento                |                                | 2 exclusão                                                                                                    |      |           | 3 preconceito              |               | 4 falta de ate>    | 5              |          |  |
| 6                                     | 5                              | $\overline{2}$                      |                     | 2 respeito        |                                | 1 preconceito               |                                | 2 iqualdade                                                                                                    |      |           | 3 cuidado                  |               | 4 proteção         | 5              |          |  |
| 7                                     | 6                              |                                     |                     | 2 tratamento      |                                | 1 descuidado                |                                | 2 falta de ate                                                                                                    |      |           | 3 desprevenid+             |               | 4 preconceito      | 5              |          |  |
| 8                                     | 7                              | $\overline{z}$                      |                     | 2 preconceito     |                                | 1 sofrimento                |                                | 2 discriminaçã•                                                                                                    |      |           | 3 amor                     |               | 4 problemas        | 5              |          |  |
| 9                                     | 8                              |                                     |                     | 2 preconceito     |                                | 1 virus                     |                                | 2 homossexual                                                                                                    |      | 3         |                            |               | 4 camisinha        | 5              |          |  |
| 10 <sup>10</sup>                      | <b>Q</b>                       |                                     |                     | 2 preservativo    |                                | 1 doente                    |                                | 2 irresponsáve                                                                                                    |      |           | 3 desinformad <sup>®</sup> |               | 4 preconceito      | 5              |          |  |
| 11                                    | 10                             |                                     |                     | 2 preconceito     |                                | 1 camisinha                 |                                | 2 sexo                                                                                                    |      |           | 3 discriminaçã•            |               | 4 doente           | 5              |          |  |
| 12                                    | 11                             | $\overline{2}$                      |                     | 2 contaminação    |                                | 1 doenca                    |                                | 2 irresponsabi                                                                                                    |      |           | 3 pena                     |               | 4 cuidado          | 5              |          |  |
| 13                                    | 12                             |                                     |                     | 2 preconceito     |                                | 1 irresponsabi              |                                | 2 perigo                                                                                                    |      |           | 3 preocupação              |               | 4 igual            | 5              |          |  |
| 14                                    | 13                             |                                     |                     | 2 preconceito     |                                | 1 tratamento                |                                | 2 preservativo                                                                                                    |      |           | 3 virus                    |               | 4 doente           | 5              |          |  |
| 15                                    | 14                             | $\overline{2}$                      |                     | 2 discriminação   |                                | 1 medo                      |                                | 2 sofrimento                                                                                                    |      |           | 3 preconceito              |               | 4 dor              | 5              |          |  |
| 16                                    | 15                             |                                     |                     | 2 doenca          |                                | 1 macaco                    |                                | 2 sem proteção                                                                                                    |      |           | 3 gays                     |               | 4 problemas        | 5              |          |  |
| 17                                    | 16                             |                                     |                     | 2 preconceito     |                                | 1 sexo                      |                                | 2 perigo                                                                                                    |      |           | 3 exclusão so              |               | 4 discriminaçã•    | 5              |          |  |
| 18                                    | 17                             | $\overline{2}$                      |                     | 2 <sub>sexo</sub> |                                | 1 prevenção                 |                                | 2 preservativo                                                                                                    |      |           | 3 sangue                   |               | 4 risco            | 5              |          |  |
| 19                                    | 18                             |                                     |                     | 2 sexo            |                                | 1 camisinha                 |                                | 2 preconceito                                                                                                    |      |           | 3 virus                    |               | 4 remédio          | 5              |          |  |
| 20                                    | 19                             |                                     |                     | 2 doente          |                                | 1 sexo                      |                                | 2 camisinha                                                                                                    |      |           | 3 viagra                   |               | 4 prostitutas      | 5              |          |  |
| 21                                    | 20                             |                                     |                     | 2 preconceito     |                                | 1 falta de info             |                                | 2 responsabilio                                                                                                    |      |           | 3 exclusão so              |               | 4 medo             | 5              |          |  |
| 22                                    | 21                             |                                     |                     | 2 sofrimento      |                                | 1 fim da vida               |                                | 2 solidão                                                                                                    |      |           | 3 sem chão                 |               | 4 tristeza         | 5              |          |  |
| 23                                    | 22                             | $\overline{2}$                      |                     | 2 baixa           |                                | 1 inconsciênci>             |                                | 2 boemia                                                                                                    |      |           | 3 falta de info            |               | 4 pobreza          | 5              |          |  |
| 24                                    | 23                             | $\overline{2}$                      |                     | 2 mulher          |                                | 1 preconceito               |                                | 2 coquetel                                                                                                    |      |           | 3 melhoria                 |               | 4 doenca           | 5              |          |  |
| $\overline{25}$                       | 24                             |                                     |                     | 2 fragilidade     |                                | 1 insegurança               |                                | 2 morte                                                                                                    |      |           | 3 HIV                      |               | 4 virus            | $\overline{5}$ |          |  |
| $\overline{26}$                       | 25                             | $\overline{2}$                      |                     | 2 vírus           |                                | 1 transmissão               |                                | 2 contágio                                                                                                    |      |           | 3 sexo                     |               | 4 falta de info    | 5              |          |  |
| 27                                    | 26                             | $\overline{2}$                      |                     | 2 preconceito     |                                | 1DST                        |                                | 2 falta_de_pro                                                                                                    |      |           | 3 sexo                     |               | 4 cuidado          | 5              |          |  |
| 28                                    | 27                             | $\overline{2}$                      |                     | 2 preconceito     |                                | 1 <sub>DST</sub>            |                                | 2 sexo                                                                                                    |      |           | 3 falta de pro             |               | 4 respeito         | 5              |          |  |
| 29                                    | 28                             |                                     |                     | 2 discriminaçã    |                                | 1 preconceito               |                                | 2 sofrimento                                                                                                    |      |           | 3 perigo                   |               | 4 afastamento      | 5              |          |  |
| $\vert 4 \vert \vert 4 \vert \vert 3$ | <b>N</b>                       | Planilha1 / Planilha2 / Planilha3 / | ∍ ا⊺                |                   |                                |                             |                                |                                                                                                    |      |           |                            |               |                    |                |          |  |
|                                       | Planilha 1/3                   |                                     |                     |                   | Padrão                         |                             |                                |                                                                                                    |      | PADRÃO  * |                            |               | $Soma=0$           |                | $\Theta$ |  |

*PICTURE 26- Database model for matrices analysis*

It is recommended to create the database according to the following:

- Archive format should be: ods; csv; xls ( don't use xlsx- excel because its incompatible with IRAMUTEQ). The coding must be the same used for text analysis: **UTF8 all languages**
- Avoid the following characters : ; ' "
- Don't insert blank spaces (use underscore to connect more than 2 words)
- The archive's name can't include accentuation or special characters
- The numeric variables can be presented in the archive but can't be used in the analysis (except rangs in prototypical analysis).
- If you know the order or importance of the words, this may be added in a column immediately after the word.
- A broad corpus revision is necessary, since this type of analysis doesn't do lemmatization.

Save the database inside an exclusive folder for the analysis, open IRAMUTEQ and select *File* and *Open a matrix.* Locate the archive containing the database and press *Open.* To import the data, another window will appear (see Picture 27) and you'll be able to indicate some parameters of the database: the first line of the spreadsheet must include the column names (indicated); the first column is an identifier (indicated); column delimiter (will be , in case of CSV format); text delimiter (") character coding ( utf-8-all languages)

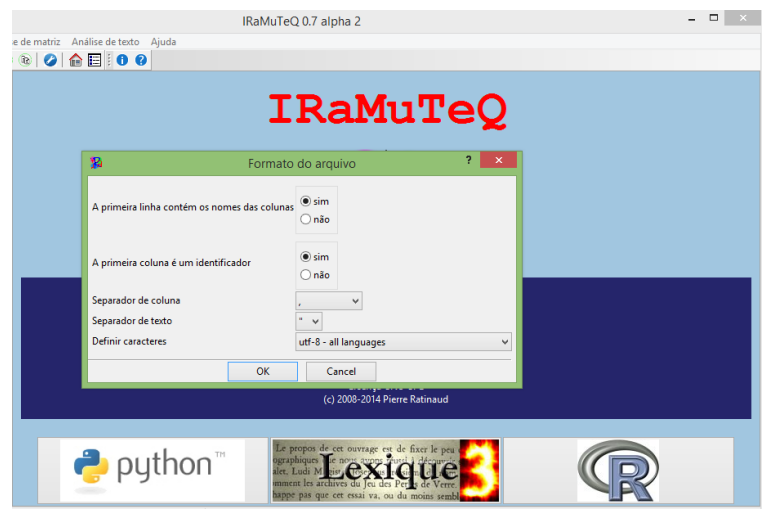

*PICTURE 27- Matrix database import*

Select the parameters and press ok to access the imported matrix (Picture 28). The available analysis are frequencies, descending hierarchical classification (recommended only with a high number of participants), similarity analysis and prototypical analysis.

|                                                 |                                                            |                |                |                |                | IRaMuTeQ 0.7 alpha 2 |                            |                |                   |                |                   |                                | $   -$         |
|-------------------------------------------------|------------------------------------------------------------|----------------|----------------|----------------|----------------|----------------------|----------------------------|----------------|-------------------|----------------|-------------------|--------------------------------|----------------|
| Arquivo                                         | Edição Visualizar Análise de matriz Análise de texto Ajuda |                |                |                |                |                      |                            |                |                   |                |                   |                                |                |
| 917600<br>$\mathbb{R}$                          |                                                            |                |                |                |                |                      |                            |                |                   |                |                   |                                |                |
| <b>Histórico</b><br>-0<br>Panilha exemplo.csv > |                                                            |                |                |                |                |                      |                            |                |                   |                |                   |                                |                |
| Textual corpus                                  | A                                                          | B              | $\epsilon$     | D              | E              | л                    | G                          | н              |                   | $\mathbf{I}$   | ĸ                 | M                              | $N \sim$       |
| <b>E- Matriz</b>                                | 1 par                                                      | sexo           | esc            | pessoa         | conheci        | atitude              | evoc                       | rang           | evoc              | rang           | evoc              | rang<br>evoc                   | rang           |
| Panilha exemplo.csv                             | 21                                                         |                | $\overline{2}$ | <sup>2</sup>   |                | 8                    | imunidade                  | ٦              | preservativos 2   |                | macaco            | R<br>vínie                     | и              |
|                                                 | 3 <sup>2</sup>                                             | $\overline{2}$ | $\overline{2}$ | ٠              | $\overline{2}$ |                      | cuidados                   | ٠              | mais atenção 2    |                | descuido com 3    | preconceito                    |                |
|                                                 | 43                                                         | $\overline{2}$ | $\overline{2}$ | $\overline{2}$ | $\overline{2}$ | B                    | medo_de_peg <sub>i</sub> 1 |                | pena              | 2              | vírus             | R<br>sofrimento                |                |
|                                                 | 54                                                         | Þ              | $\overline{2}$ | $\overline{2}$ | $\overline{2}$ |                      | desprevenida 1             |                | tratamento        | 2              | exclusão          | ls.<br>preconceito             | $\overline{4}$ |
|                                                 | 65                                                         | Þ              | $\overline{2}$ | 2              | 2              |                      | respeito                   | п              | preconceito       | 12             | iqualdade         | 3<br>cuidado                   | A              |
|                                                 | 76                                                         |                | $\overline{2}$ | $\overline{2}$ | $\overline{2}$ | R                    | tratamento                 | h              | descuidado        | $\overline{2}$ | falta de atenç 3  | desprevenido 4                 |                |
|                                                 | 87                                                         | $\overline{2}$ | $\overline{2}$ | $\overline{2}$ | Þ              |                      | preconceito                | в              | sofrimento        | $\overline{2}$ | discriminação 3   | amor                           | A              |
|                                                 | 98                                                         |                | $\overline{2}$ | b.             | и              |                      | preconceito                |                | vírus             | $\overline{2}$ | homossexual 3     |                                |                |
|                                                 | 10q                                                        |                | $\overline{2}$ | $\overline{2}$ | и              |                      | preservativo               |                | doente            | $\overline{2}$ | irresponsável 3   | desinformado 4                 |                |
|                                                 | 11 10                                                      |                | $\overline{2}$ | 2              | 2              | в                    | preconceito                |                | camisinha         | 2              | sexo              | R<br>discriminação 4           |                |
|                                                 | 1211                                                       | Þ              | $\overline{2}$ | 2              | 2              |                      | contaminação 1             |                | doença            | 2              | irresponsabilid 3 | pena                           | z              |
|                                                 | 13 12                                                      |                | $\overline{2}$ | $\overline{2}$ | $\overline{2}$ |                      | preconceito                | в              | irresponsabilid 2 |                | perigo            | preocupação 4                  |                |
|                                                 | 14 13                                                      |                | $\overline{2}$ | $\overline{2}$ | и              |                      | preconceito                | $\overline{1}$ | tratamento        | $\overline{2}$ | preservativo 3    | vírus                          |                |
|                                                 | 15 14                                                      | $\overline{2}$ | $\overline{2}$ | $\overline{2}$ | $\overline{2}$ |                      | discriminação 1            |                | medo              | $\overline{2}$ | sofrimento        | -3<br>preconceito              | M              |
|                                                 | 16 15                                                      |                | $\overline{2}$ | 2              |                |                      | doenca                     | 1              | macaco            | 2              | sem_proteção 3    | qays                           |                |
|                                                 | 17 16                                                      |                | $\overline{2}$ | 2              | и              |                      | preconceito                | и              | sexo              | 2              | perigo            | 3<br>exclusão_socia 4          |                |
|                                                 | 18 17                                                      | Þ              | $\overline{2}$ | 2              | h              | ٠                    | sexo                       | h              | prevenção         | $\overline{2}$ | preservativo      | $\vert$ 3<br>sangue            |                |
|                                                 | 19 18                                                      |                | $\overline{2}$ | $\overline{2}$ | и              | ٠                    | sexo                       | и              | camisinha         | $\overline{2}$ | preconceito       | vírus<br>-3                    | $\overline{a}$ |
|                                                 | 20 19                                                      |                | $\overline{2}$ | $\overline{2}$ | $\overline{2}$ |                      | doente                     | и              | sexo              | $\overline{2}$ | camisinha         | -3<br>viagra                   | A              |
|                                                 | 21 20                                                      |                | $\overline{2}$ | $\overline{2}$ | Þ              |                      | preconceito                |                | falta_de_inforr 2 |                | responsabilida 3  | exclusão_socia 4               |                |
|                                                 | 22 21                                                      |                | $\overline{2}$ | $\overline{a}$ | 2              |                      | sofrimento                 | ١              | fim_da_vida 2     |                | solidão           | в<br>sem chão                  | z              |
|                                                 | 23 22                                                      | Þ              | $\overline{2}$ | ٠              |                | ls                   | baixa                      | ٠              | inconsciência 2   |                | boemia            | l3<br>falta de inforr 4        |                |
|                                                 | 24 23                                                      | $\overline{2}$ | $\overline{2}$ | ٠              |                | k                    | mulher                     | п              | preconceito       | $\overline{2}$ | coquetel          | 3<br>melhoria                  | A              |
|                                                 | 25 24                                                      |                | $\overline{2}$ | ٠              |                |                      | fraqilidade                | и              | insegurança       | $\overline{2}$ | morte             | k<br><b>HIV</b>                | A              |
|                                                 | 26 25                                                      | b.             | $\overline{2}$ | $\overline{2}$ |                |                      | vinus                      | ٠              | transmissão       | $\overline{2}$ | contágio          | k<br>sexo                      | A              |
|                                                 | 27 26                                                      | $\overline{2}$ | $\overline{2}$ | 2              |                |                      | preconceito                |                | <b>DST</b>        | 2              | falta_de_prote-3  | sexo                           | A              |
|                                                 | 28 27                                                      | Þ              | $\overline{2}$ |                | $\overline{2}$ |                      | preconceito                |                | DST               | 2              | sexo              | 3<br>falta_de_prote 4          |                |
|                                                 | 29 28                                                      |                | $\overline{2}$ | 2              | h              | B                    | discriminação 1            |                | preconceito       | $\overline{2}$ | sofrimento        | $\vert$ <sub>3</sub><br>perigo | $\overline{4}$ |
|                                                 | 30 29                                                      |                | $\overline{2}$ | h              | $\overline{2}$ | h                    | preconceito 1              |                | morte             | $\overline{2}$ | tempo             | $\overline{\mathbf{3}}$        | $\overline{4}$ |
|                                                 | $\langle$                                                  |                |                |                |                |                      |                            |                |                   |                |                   |                                |                |

*PICTURE 28- Imported matrix*

To run the analyses, click Matrix analysis icon and select (Picture 29).

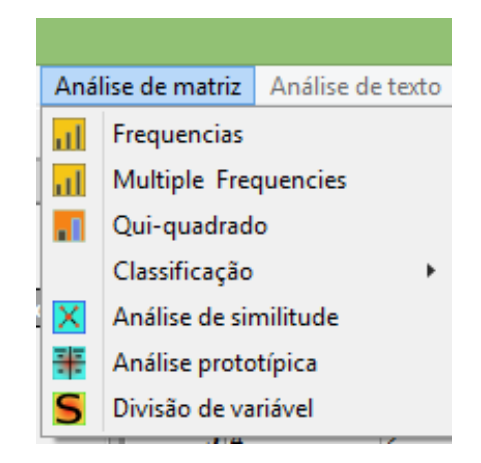

*PICTURE 29- Possible analysis for the matrices*

Frequency analysis is the simpler one. Click *Frequency* analysis to access frequencies of the matrix's categorical variables and *Multiple Frequencies* analysis to obtain a report for the absolute and relative frequency of the words in the matrix. It's necessary to choose which variables are going to be calculated. In this case, there is no interest in Rang (evocation order) but only in words and eventually on descriptive variables inserted in the matrix.

Picture 30 shows a multiple frequency report related to evoked words and a free association test.

| $-1$<br>Textual corpus                                  | Panilha exemplo.csv |    | Frequency - Panilha exemplo_freq_1 |                | Frequency - Panilha exemplo_freqmulti_2 x        |  |
|---------------------------------------------------------|---------------------|----|------------------------------------|----------------|--------------------------------------------------|--|
| Matriz<br>Panilha exemplo.csv<br>Il Panilha exemplo_fre | <b>Fréquences</b>   |    |                                    |                |                                                  |  |
| Panilha exemplo_fre                                     | mod                 |    |                                    |                | freq percent of total row number percent of rows |  |
|                                                         | preconceito         |    | 114 7.61                           | 114            | 38.0                                             |  |
|                                                         | tristeza            | 66 | 4.41                               | 66             | 22.0                                             |  |
|                                                         | sofrimento          | 54 | 3.6                                | 54             | 18.0                                             |  |
|                                                         | morte               | 52 | 3.47                               | 52             | 17.33                                            |  |
|                                                         | sexo                | 50 | 3.34                               | 50             | 16.67                                            |  |
|                                                         | doenca              | 49 | 3.27                               | 49             | 16.33                                            |  |
|                                                         | camisinha           | 39 | 2.6                                | 39             | 13.0                                             |  |
|                                                         | medo                | 33 | 2.2                                | 33             | 11.0                                             |  |
|                                                         | doente              | 31 | 2.07                               | 31             | 10.33                                            |  |
|                                                         | tratamento          | 26 | 1.74                               | 26             | 8.67                                             |  |
|                                                         | discriminação       | 25 | 1.67                               | 25             | 8.33                                             |  |
|                                                         | vírus               | 21 | 1.4                                | 21             | 7.0                                              |  |
|                                                         | irresponsabilidade  | 21 | 1.4                                | 21             | 7.0                                              |  |
|                                                         | remédios            | 20 | 1.34                               | 20             | 6.67                                             |  |
|                                                         | cuidados            | 17 | 1.13                               | 17             | 5.67                                             |  |
|                                                         | cuidado             | 17 | 1.13                               | 17             | 5.67                                             |  |
|                                                         | descuido            | 17 | 1.13                               | 17             | 5.67                                             |  |
|                                                         | prevenção           | 16 | 1.07                               | 16             | 5.33                                             |  |
|                                                         | irresponsável       | 15 | 1.0                                | 15             | 5.0                                              |  |
|                                                         | dor                 | 15 | 1.0                                | 15             | 5.0                                              |  |
|                                                         | pena                | 14 | 0.93                               | 14             | 4.67                                             |  |
| $\rightarrow$                                           | حطمممم              |    | ALL 0.00                           | $\overline{A}$ | 107                                              |  |

*PICTURE 30-Frequency analysis*

As shown in Picture 30, the analysis provides a table with words ordered by frequency, also including the absolute frequency on the second column, followed by its proportion in relation to the total of evocations. Also includes the number of lines with this word as well as the proportion related to the total number of lines. Each line represents a participant.

The prototypical analysis is a simple and efficient technique specifically developed by the social representations field. It is aimed at identifying the representational structure according to the frequency and word evocation order derived from a free evocation test (Wachelke & Wolter, 2011). You can conduct this analysis pressing *Matrix analysis*  followed by *prototypical analysis.* 

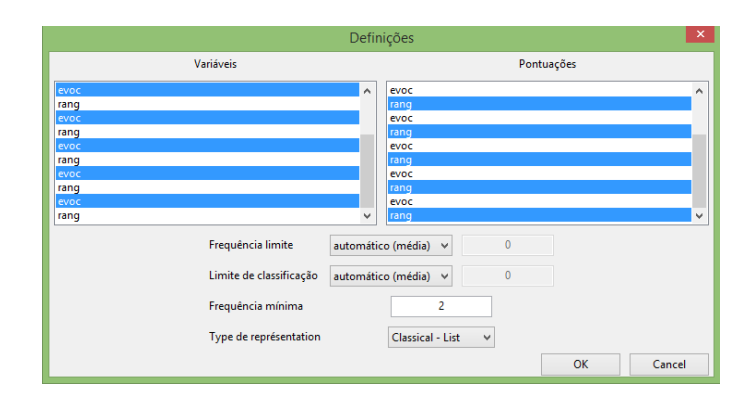

*PICTURE 31- prototypical analysis configuration*

In the configuration window, select the variables related to evocations (on the left side) and the variables corresponding to RANG (on the right side) - (depending on your criteria, evocation order or attributed importance). The other parameters refer to the criteria for calculate the prototypical analysis, you can keep the automatic definitions (see Picture 31).

Standards defined, press ok to access the prototypical analysis (Picture 32). This 4 quadrants diagram represents four dimensions of the social representations structure. In this example, using a free evocation task with the inductive term AIDS, the first quadrant (upper left side) indicate the words with high frequency (higher frequency than the media) and low evocation frequency (those immediately evoked). These probably correspond to the central nucleus of a representation.

|                                   | $\leq$ 2.95 Rangs > 2.95                                                                                                    |                                                                                                    |  |  |  |  |  |  |  |  |
|-----------------------------------|----------------------------------------------------------------------------------------------------|----------------------------------------------------------------------------------------------------|--|--|--|--|--|--|--|--|
|                                   | Zone du novau                                                                                                    | Première périphérie                                                                                                    |  |  |  |  |  |  |  |  |
| ¥<br>œ<br>火                       | preconceito-114-2.7<br>tristeza-66-2.9<br>sofrimento-54-2.6<br>sexo-50-2.5<br>doenca-49-2.3<br>medo-33-2.7<br>doente-31-1.9<br>tratamento-26-2.5<br>discriminação-25-2.5<br>irresponsabilidade-21-2.9<br>remédios-20-2.8<br>cuidados-17-2<br>pena-14-2.6<br>vergonha-14-2.4<br>esperanca-14-2.7<br>superação-14-2.6<br>problemas-13-2.8<br>dificuldade-12-2.2<br>preocupação-12-2.9<br>normal-11-2.6<br>exclusão-9-2.4<br>arrependimento-9-2.8                                                                                                    | morte-52-3.2<br>camisinha-39-3<br>vírus-21-3.2<br>$cuidado-17-41$<br>descuido-17-3<br>prevenção-16-3.1<br>irresponsável-15-3.7<br>dor-15-3.1<br>angústia-14-3.4<br>saúde-13-3.9<br>vida-13-3.2<br>solidão-10-3.8<br>sangue-10-3<br>protecão-10-3.8<br>rejeição-10-3.6<br>infelicidade-10-3.1<br>sem cura-9-3.4                                                                                                    |  |  |  |  |  |  |  |  |
| Fréquences                        | <b>Elements contrastés</b>                                                                                                    | Seconde périphérie                                                                                                    |  |  |  |  |  |  |  |  |
| ş<br>œ<br>$\overline{\mathbf{v}}$ | magreza-8-2.4<br>contaminação-7-2.7<br>$fraqueza-7-2.9$<br>DST-6-1.8<br>coquetel-6-2.8<br>desânimo-5-2.6<br>precaucão-4-2.8<br>preservativos-4-2.8<br>coitado-4-2.5<br>excluído-4-2<br>fragilidade-3-2.7<br>sexo sem camisinha-3-2.7<br>vida curta-3-2.7<br>$d$ rogas-3-2.7<br>infeccão-3-2.7<br>desprezo-3-2.7<br>falta de cuidado-3-2.3<br>$infeliz-3-1.3$<br>aflicão-2-2<br>imunidade baixa-2-2.5<br>$ferrado-2-2.5$<br>$anal-2-2$<br>descuidado-2-2<br>azarado-2-2.5<br>frágil-2-2.5<br>sexo sem proteção-2-2<br>sem proteção-2-2<br>magra-2-1.5<br>força_de_vontade-2-2<br>indiferenca-2-1.5<br>annia.2.1.8 | falta de informação-8-3.6<br>transmissão-8-3.6<br>insequranca-8-4<br>$luta-8-3.1$<br>amor-8-3.8<br>aiuda-8-3.1<br>respeito-7-3.4<br>preservativo-7-3<br>determinação-6-3.5<br>burrice-6-3.3<br>família-6-4-3<br>depressão-6-3.3<br>$curs-6-4$<br>força- $5-3.6$<br>$raiva-5-3.8$<br>coragem-5-3.4<br>responsabilidade-5-3.8<br>isolamento-5-3.4<br>injustica-4-3.2<br>dependência-4-4.8<br>serings-4-3.8<br>$cazuza-4-4.8$<br>perigo-4-3<br>desigualdade-3-4.3<br>dificuldades-3-3<br>igualdade-3-3<br>$m$ acaco $-3-3$<br>contágio-3-3.3<br>desespero-3-3.3<br>medicamentos-3-4.7 |  |  |  |  |  |  |  |  |

*PICTURE 32- four quadrants diagram- prototypical analysis*

The second quadrant (upper right side), corresponds to the first periphery, including words with high frequency but with a higher media, thus not so readily evoked. The third quadrant (bottom left side) corresponds to the contrast zone with elements readily evoked but with a lower frequency. The second periphery in the fourth quadrant (bottom right side) indicates the elements with lower frequency and higher evocation order.

At last, the similarity analysis, also an indicator of a social representations structure, can be conducted from *Matrix analysis* and *Similarity analysis.* 

The analysis is analogous to the one performed with text material (see Picture 33).

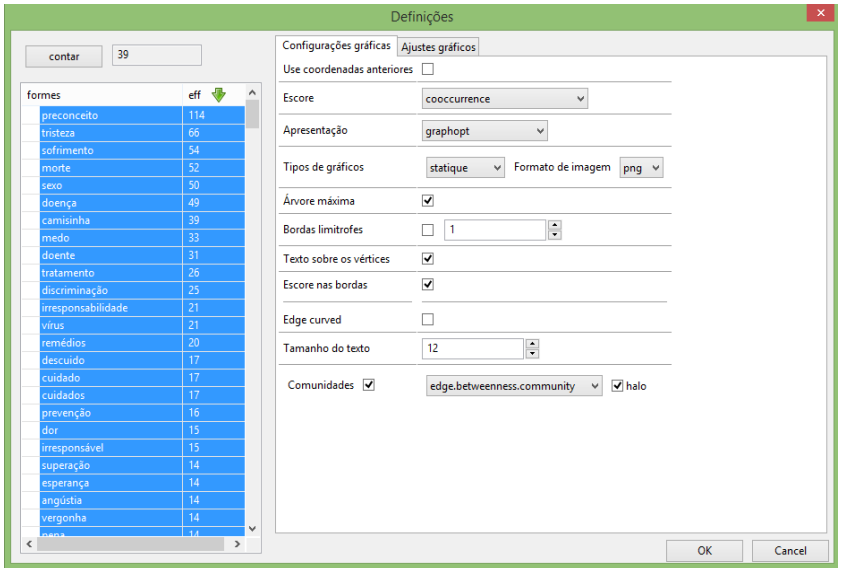

*PICTURE 33- Similarity analysis definitions*

A similarity analysis is presented in Picture 34, where the colorful vertices size is proportional to the words frequency and the edges indicate the words co occurrence strength.

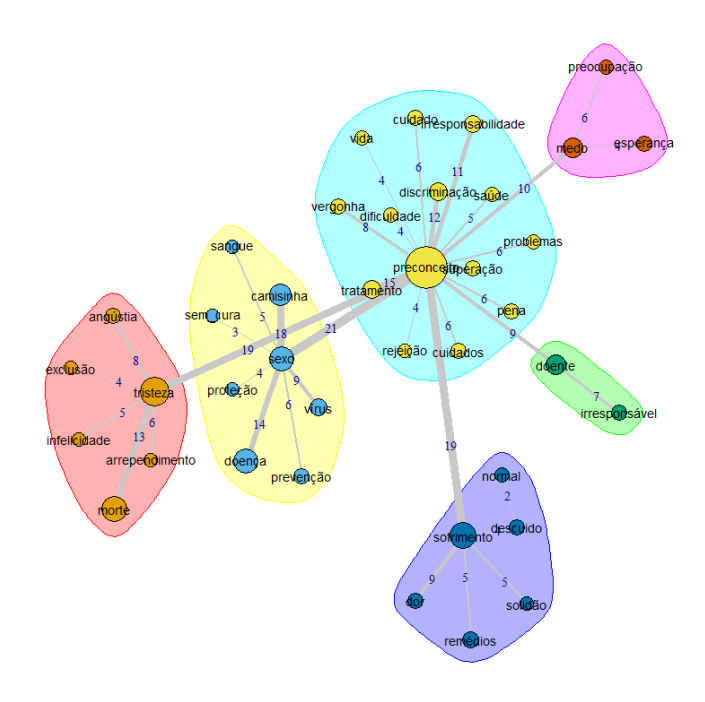

*PICTURE 34- Similarity Analysis*

#### **References**

- Antunes, L. (2013). O papel dos estereótipos nas representações sociais compartilhadas por adolescentes sobre as pessoas que vivem com HIV/aids. *Dissertação de Mestrado* (não publicada). Programa de Pós-Graduação em Psicologia. Universidade Federal de Santa Catarina. Florianópolis, SC.
- Camargo, B. V., Justo, A. M. (2013). *IRAMUTEQ: Um Software Gratuito para Análise de Dados Textuais.*Temas em Psicologia, 21 (2), 513-518.
- Cibois, P. (1990). *L'analyse des données en sociologie.* Paris: P.U.F.
- Cros, M. (1993). Les apports de la linguistique: langage des jeunes et sida. In ANRS (Agence Nationale de Recherche sur le Sida). *Les jeunes face au Sida: de la recherche à l'action* (pp. 50-61). Paris: ANRS.
- Ghiglione, R.; Matalon, B. (1993). *O inquérito: Teoria e prática.* Oeiras: Celta.
- Justo, A. M. (2011). Representações sociais sobre o corpo e implicações do contexto de inserção desse objeto. *Dissertação de Mestrado* (não publicada). Programa de Pós-Graduação em Psicologia. Universidade Federal de Santa Catarina. Florianópolis, SC.
- Justo, A. M.; Camargo, B. V. (2014). Estudos qualitativos e uso de softwares para análises lexicais. Em: C. Novikoff; S. R. M. Santos; O. B. Mithidieri (Orgs.). *Cadernos de artigos: X SIAT e II SERPRO Lageres/UNIGRANRIO* (pp. 37-54). Duque de Caxias: UNIGRANRIO.
- Lahlou, S. (2012). Text Mining Methods: An answer to Chartier and Meunier. *Papers on Social Representation*s, 20 (38), 1-7.

Lebart, L. & Salem, A. (1988). *Analyse statistique des données textuelles*. Paris: Dunod.

- Marchand, P.; P. Ratinaud. (2012). L'analyse de similitude appliqueé aux corpus textueles: les primaires socialistes pour l'election présidentielle française. Em: *Actes des 11eme Journées internationales d'Analyse statistique des Données Textuelles. JADT 2012*. (687–699). Presented at the 11eme Journées internationales d'Analyse Statistique des Données Textuelles. JADT 2012. Liège, **Belgique**
- Ratinaud, P. (2009). IRAMUTEQ: Interface de R pour les Analyses Multidimensionnelles de Textes et de Questionnaires *[Computer software].* Recuperado em 5 março, 2013, de http://www.iramuteq.org
- Ratinaud, P., & Marchand, P. (2012). Application de la méthode ALCESTE à de "gros" corpus et stabilité des "mondes lexicaux" : analyse du "CableGate" avec IraMuTeQ. Em: *Actes des 11eme Journées internationales d'Analyse statistique*

*des Données Textuelles* (835–844). Presented at the 11eme Journées internationales d'Analyse statistique des Données Textuelles. JADT 2012, Liège.

- Reinert, M. (1990). ALCESTE, une méthodologie d'analyse des données textuelles et une application: Aurélia de G. de Nerval. *Bulletin de méthodologie sociologique*, (28) 24- 54.
- Veloz, M. C. T.; Nascimento-Schulze, C. M.; Camargo, B. V. (1999). Representações sociais do envelhecimento. *Psicologia: Reflexão e Crítica,* 12 (2), 479-501.
- Wachelke, J. F. R. & Wolter, R. (2011). Critérios de construção e relato da análise prototípica para representações sociais*. Psicologia Teoria e Pesquisa*, 27 (4), 521-526.